<span id="page-0-0"></span>*Image Stitching and Alignment*

# *Multiple Images*

**<sup>❖</sup>** So far, algorithms deal with *a single, static* image

- $\cdot$  In the real world, a static pattern is a rarity, continuous motion and change are the rule
- **\*** Human eyes are well-equipped to take advantage of motion or change in *an image sequence*
- *Stitching (Alignment) and Motion*
	- $\Box$  Stitching has a "global" model all pixel movement can be explained by a simple mathematic model (far field, pure rotational, pure translation)
	- $\Box$  2D motion field is a "local" model pixels by themselves (similarity in a local neighborhood only)

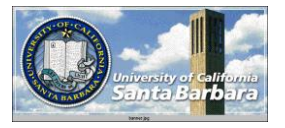

#### *General Taxonomy*

**☆ Camera motion and the Scene is static** 

- Driving, panorama
- Near field (hard) vs. Far field (easy)
- General camera motion (hard) vs. special camera motion (e.g., rotation only, easier)
- General scene (hard) vs. special scene (planar, easier)
- **◆ Object motion and the camera is stationary** 
	- Surveillance
	- **■** Background modeling and subtraction
- **◆ Both camera and object are moving** 
	- $\Box$  Sports video, driving, diving, etc.

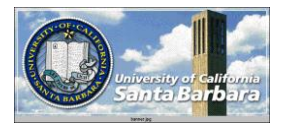

# *[Alignment](#page-57-0)*

- **◆** Homographies
- Rotational Panoramas **RANSAC**
- **❖** Global alignment
- **❖ Warping**
- **◆ Blending**

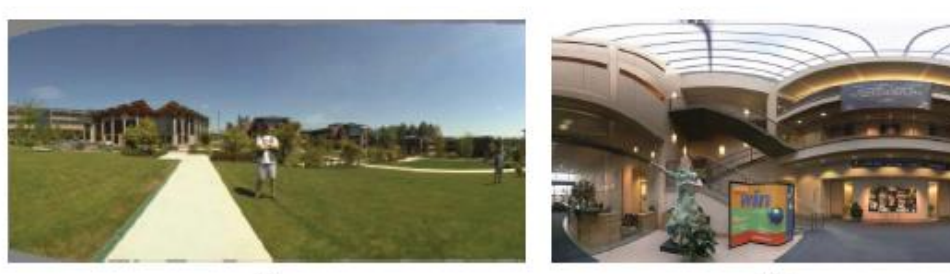

 $(a)$ 

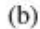

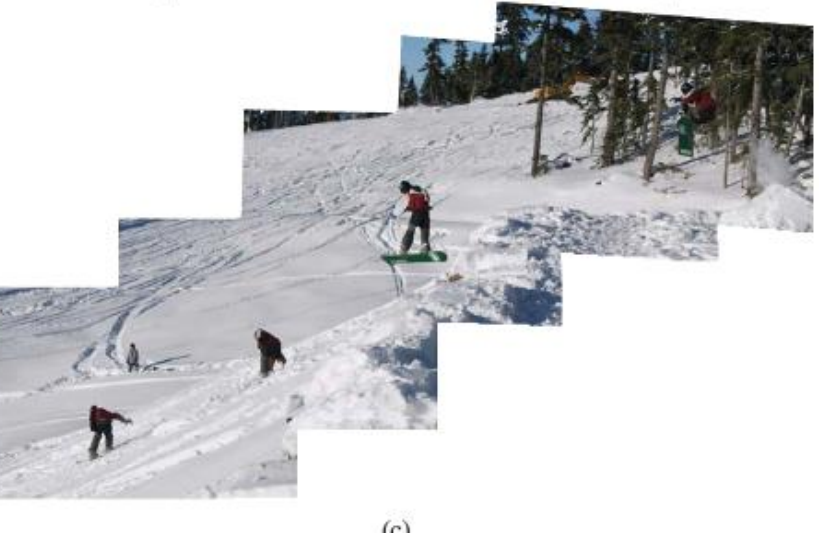

#### *Motivation: Recognition*

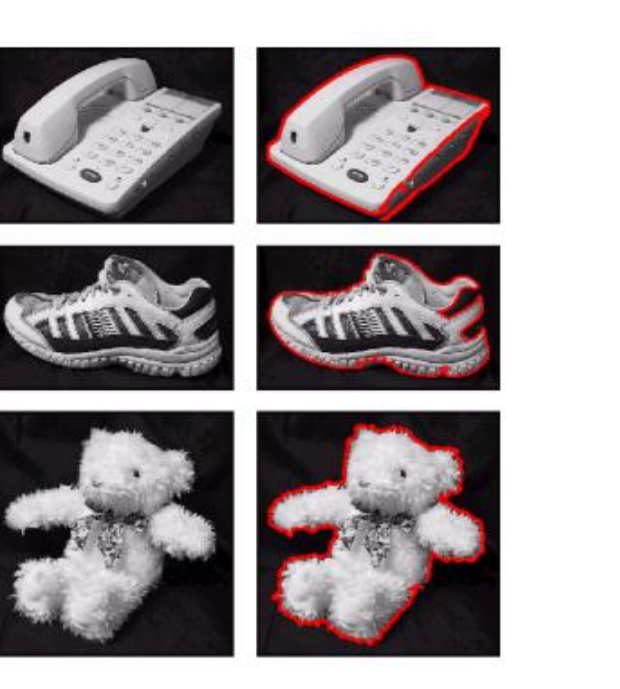

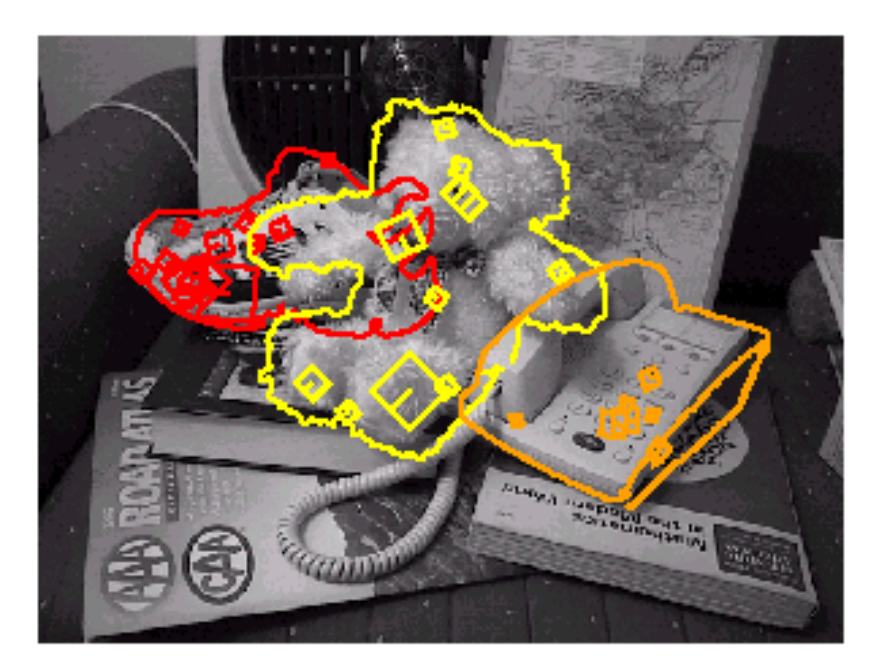

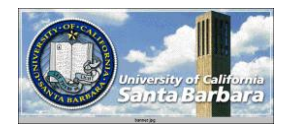

*Motivation: medical image [registration](#page-57-0)*

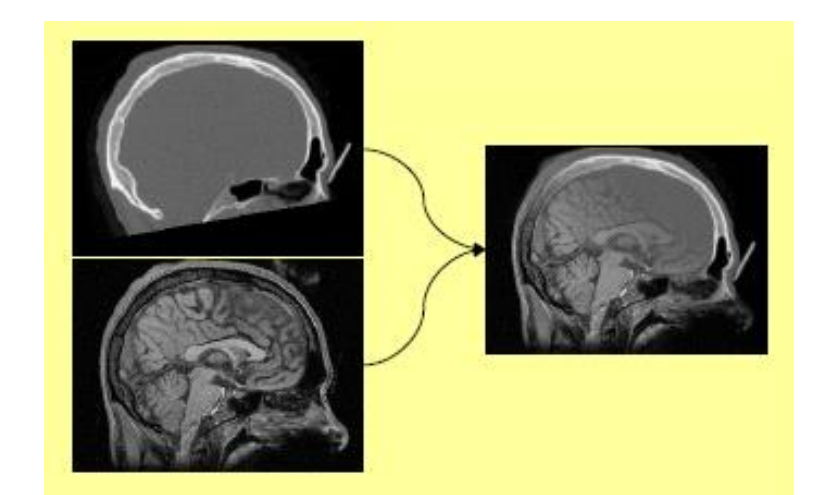

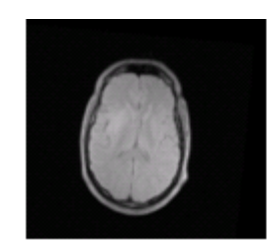

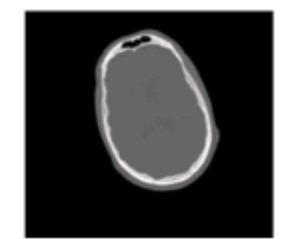

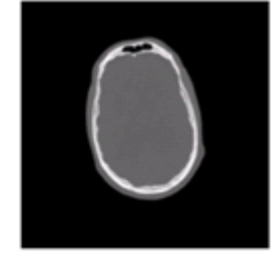

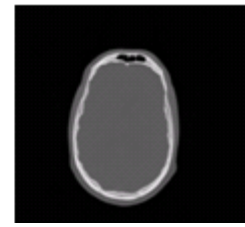

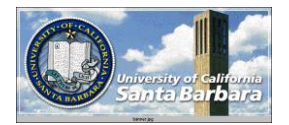

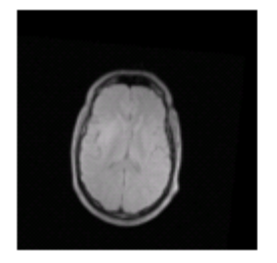

#### *Motivation: Mosaics*

Getting the whole picture Consumer camera: 50˚ x 35˚

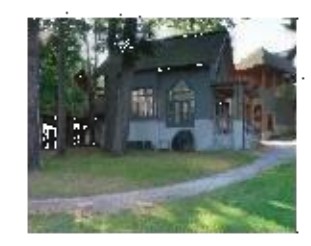

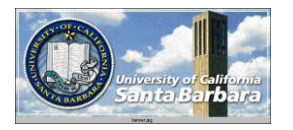

#### *Motivation: Mosaics*

Getting the whole picture Consumer camera: 50˚ x 35˚ ■Human Vision: 176° x 135°

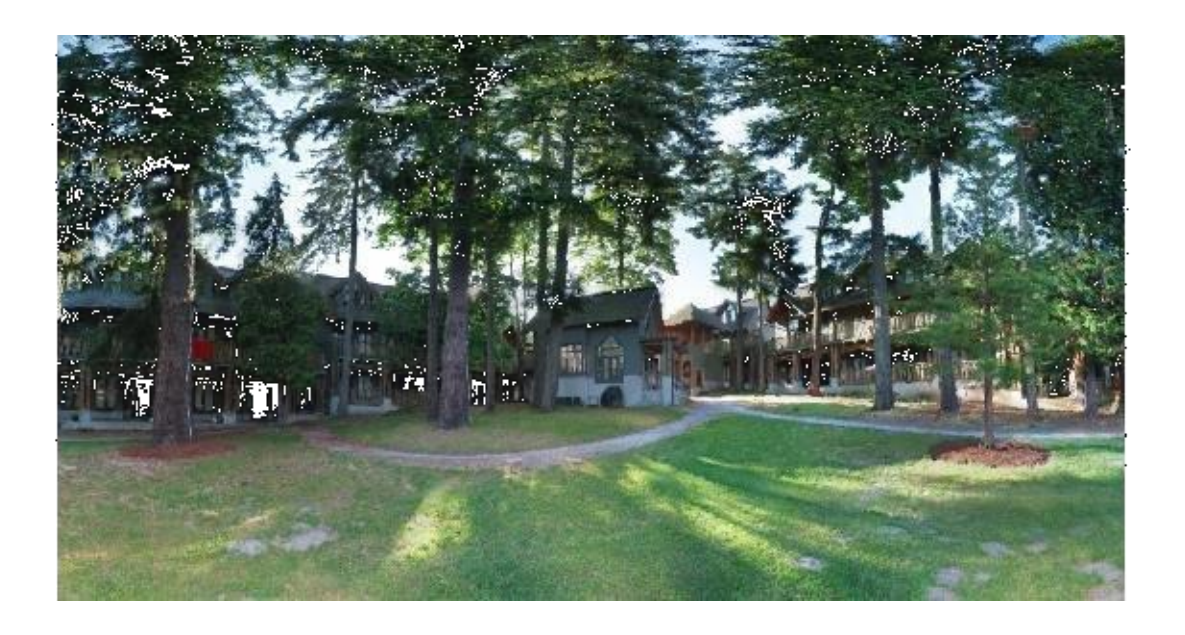

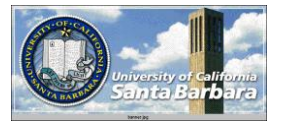

#### *Motivation: Mosaics*

Getting the whole picture ■ Consumer camera: 50° x 35° ■Human Vision: 176° x 135°

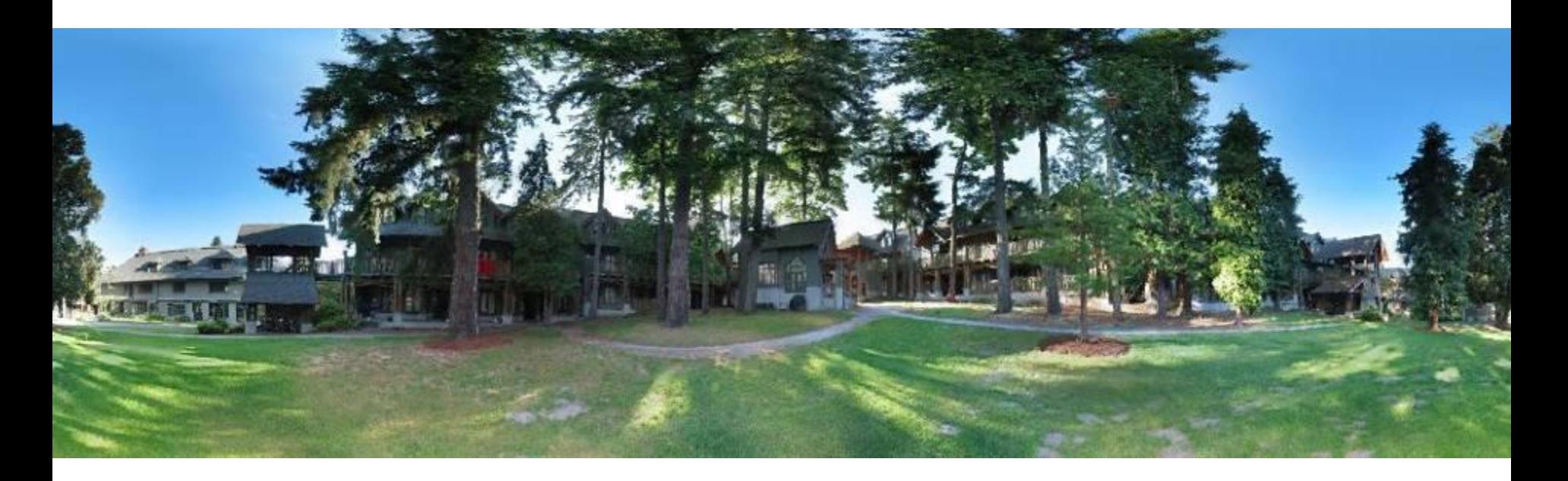

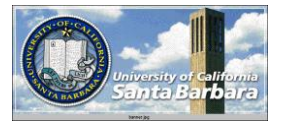

#### *Motion models*

- What happens when we take two images with a camera and try to align them?
- translation?
- rotation?
- scale?
- affine?
- perspective?

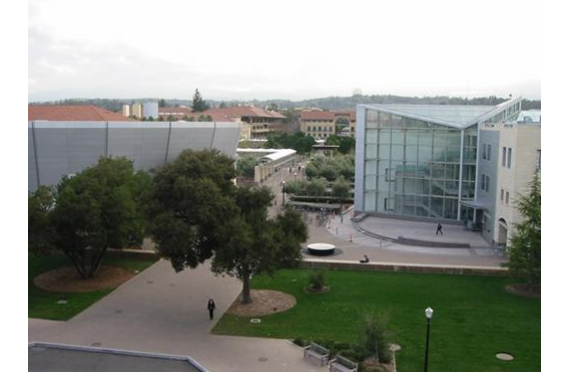

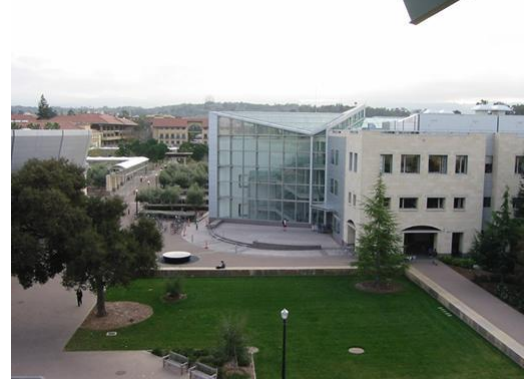

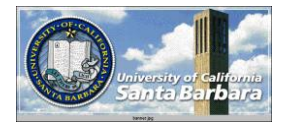

*Image Warping*

image filtering: change *range* of image

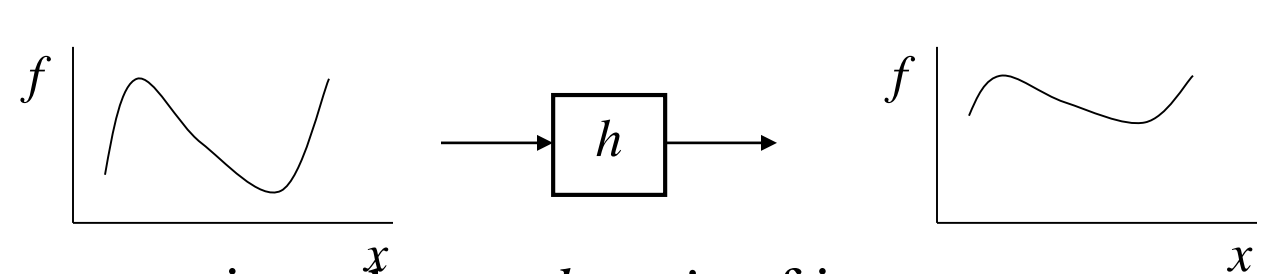

 $g(x) = h(f(x))$ 

 image warping: change *domain* of image *x*

 $g(x) = f(h(x))$ 

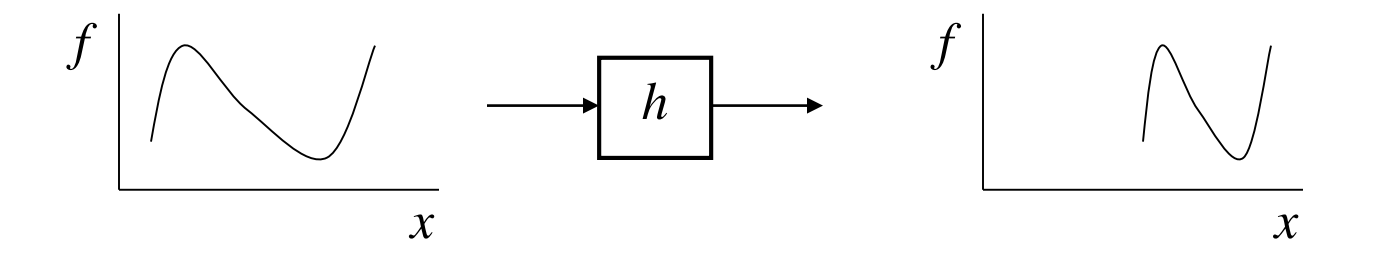

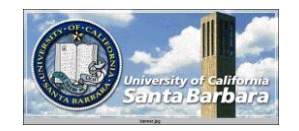

*Image Warping*

 image filtering: change *range* of image  $g(x) = h(f(x))$ 

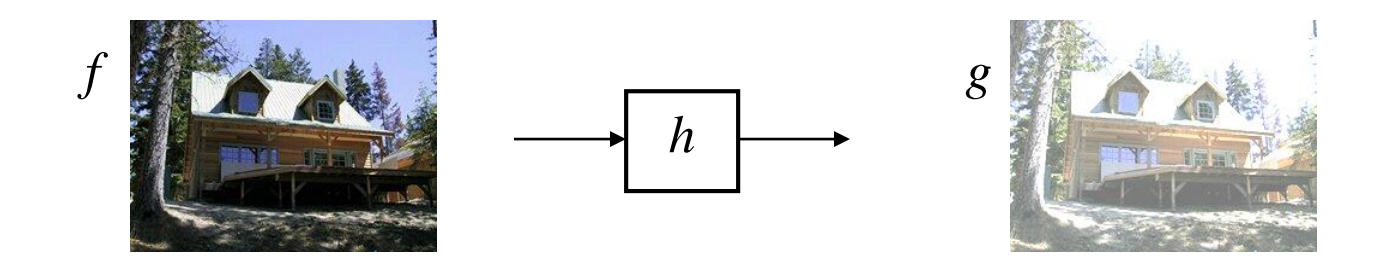

image warping: change *domain* of image

$$
\mathop{\clubsuit} g(x) = f(h(x))
$$

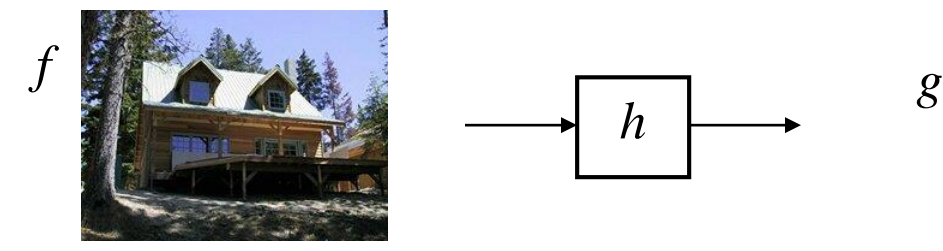

$$
\longrightarrow \boxed{h}
$$

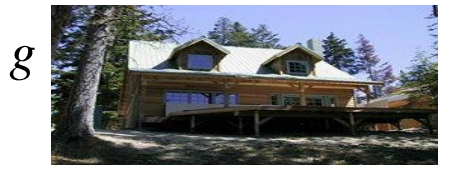

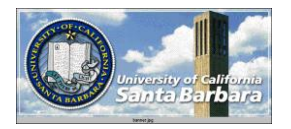

*Parametric (global) warping*

**Examples of parametric warps:** 

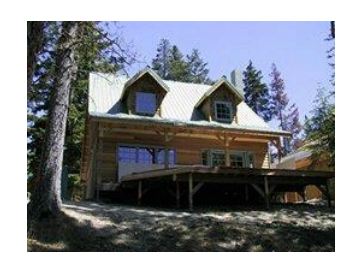

translation rotation aspect

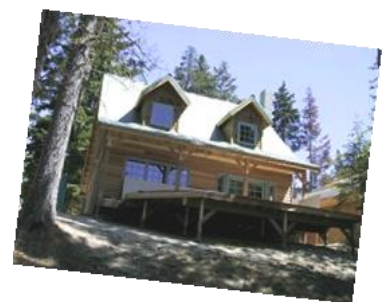

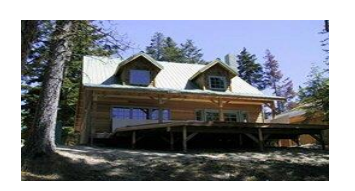

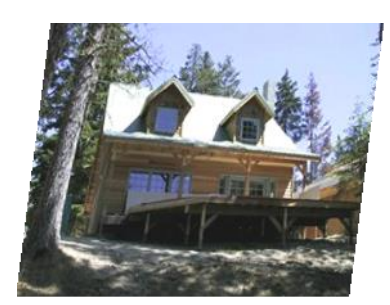

affine

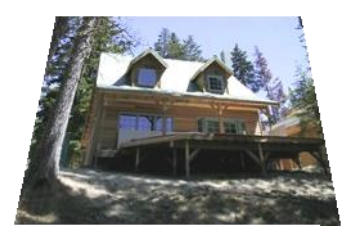

perspective cylindrical

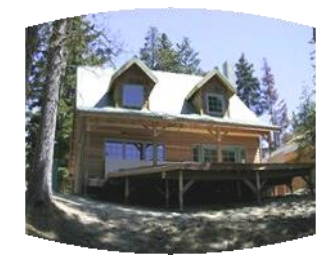

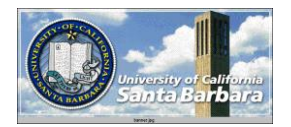

# *Image Warping*

 $\mathbf{\hat{B}}$  Given a coordinate transform  $\mathbf{x}' = \mathbf{h}(\mathbf{x})$  and a source image *f*(*x*), how do we compute a transformed image  $g(x')$  =  $f(h(x))$ ?

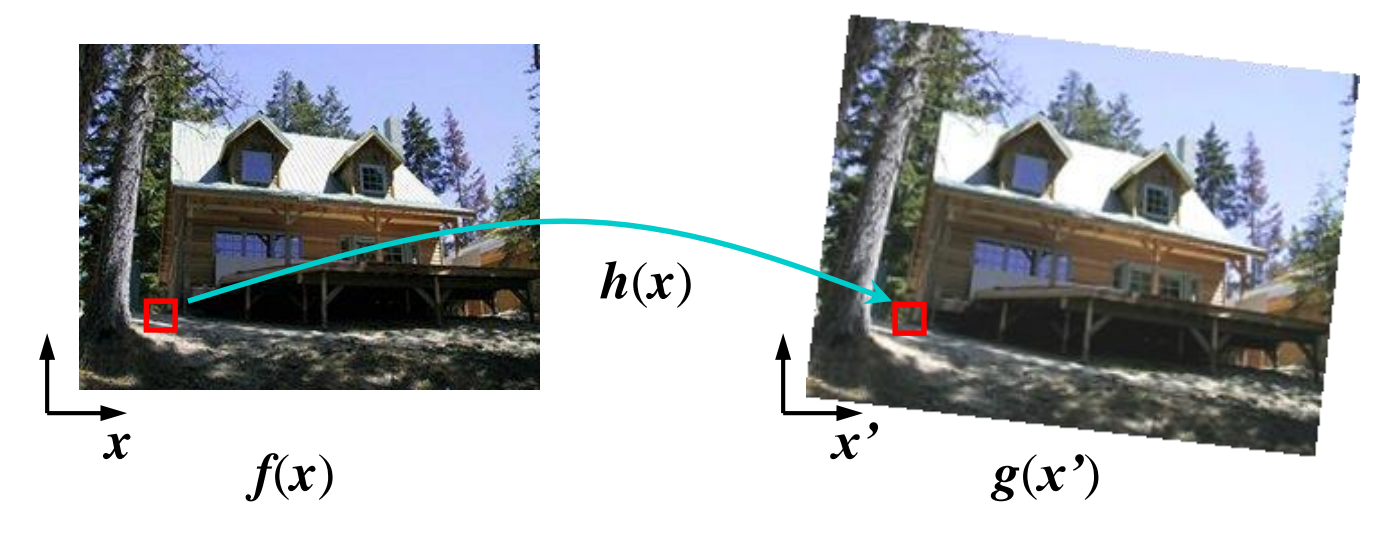

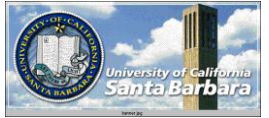

# *Forward Warping*

 $\bullet$  Send each pixel  $f(x)$  to its corresponding location  $x' = h(x)$ in  $g(x')$ 

• What if pixel lands "between" two pixels?

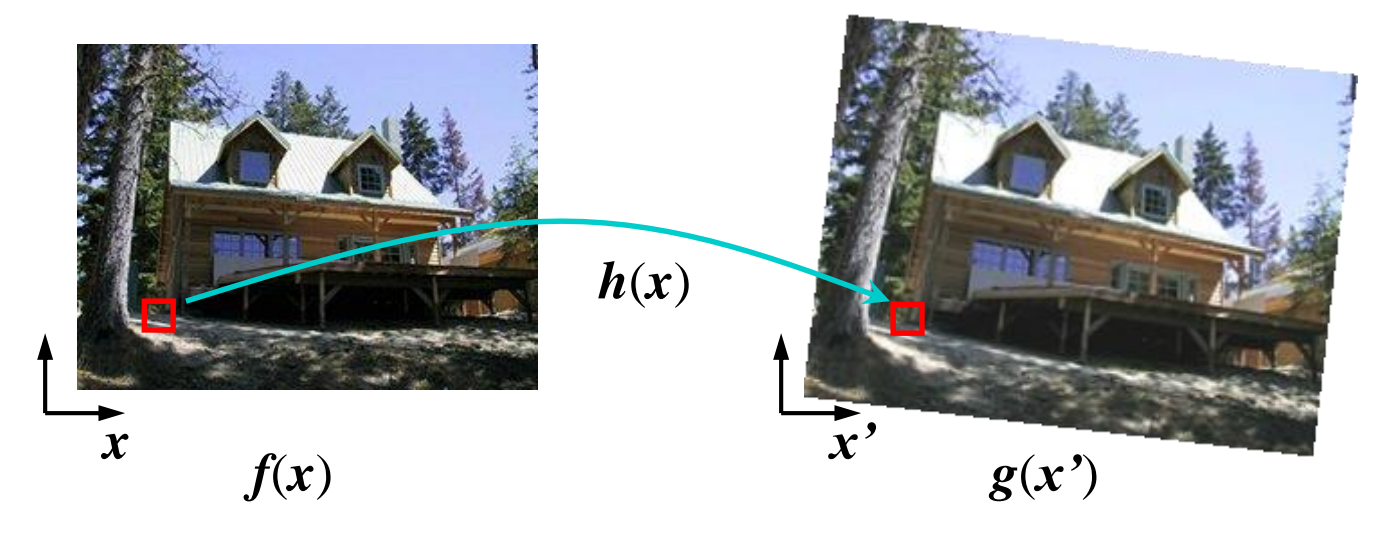

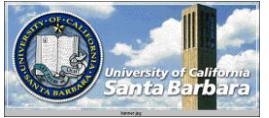

# *Forward Warping*

 $\mathbf{\hat{x}}$  Send each pixel  $f(x)$  to its corresponding location  $\mathbf{x}' = h(x)$ in  $g(x')$ 

- What if pixel lands "between" two pixels?
- Answer: add "contribution" to several pixels, normalize later (*splatting*)

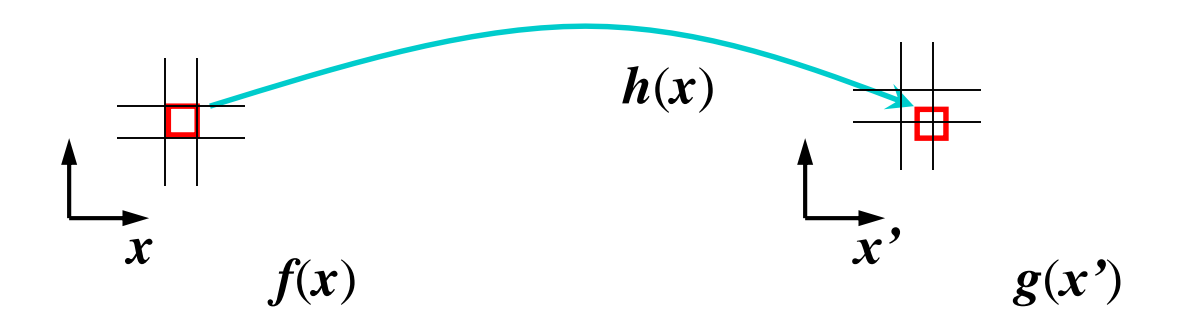

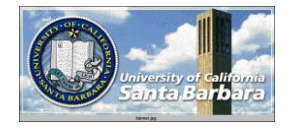

# *Inverse Warping*

Get each pixel  $g(x')$  from its corresponding location  $x' =$  $h(x)$  in  $f(x)$ 

• What if pixel comes from "between" two pixels?

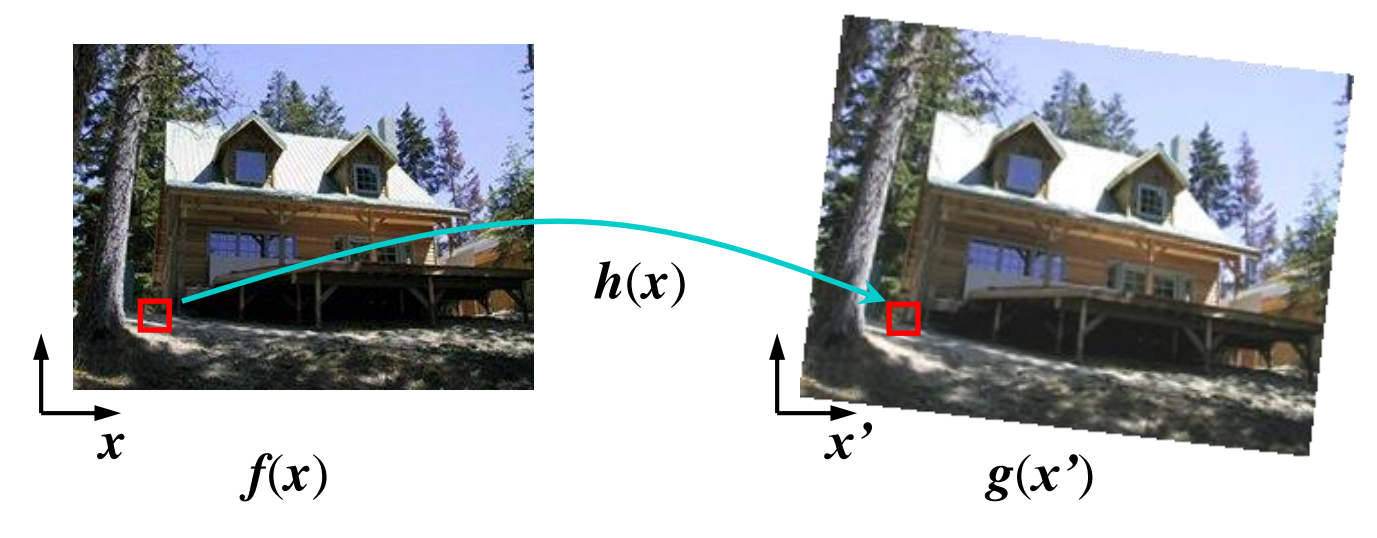

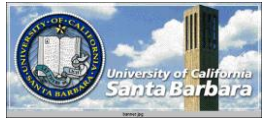

#### *Inverse warping*

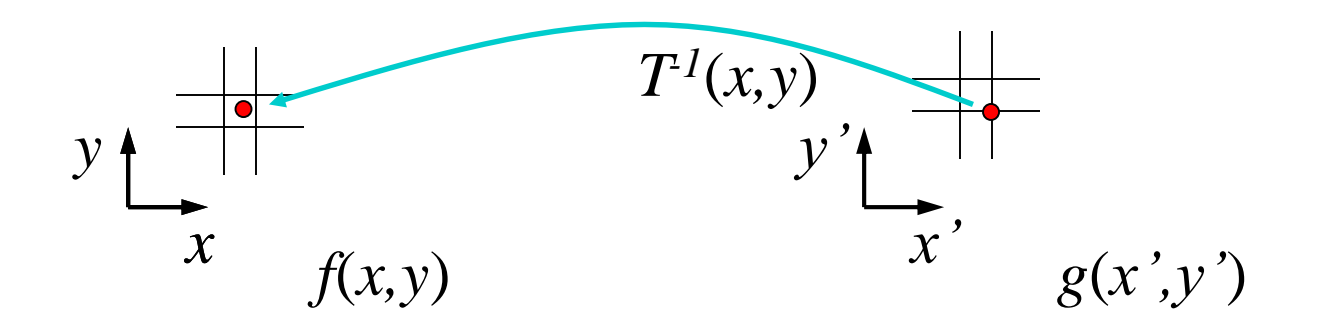

Get each pixel  $g(x', y')$  from its corresponding location  $(x,y) = T<sup>1</sup>(x',y')$  in the first image

Q: what if pixel comes from "between" two pixels?

A: *Interpolate* color value from neighbors

– nearest neighbor, bilinear…

Slide from Alyosha Efros, CMU

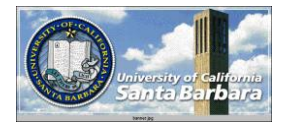

#### *Bilinear interpolation*

[Sampling at](#page-57-0) *f(x,y):*

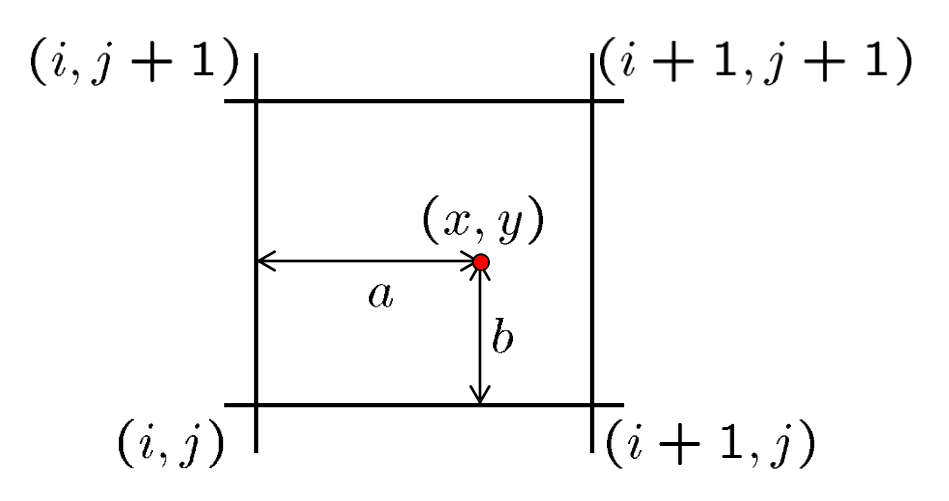

$$
f(x, y) = (1 - a)(1 - b) f[i, j] + a(1 - b) f[i + 1, j] + ab f[i + 1, j + 1] + (1 - a)b f[i, j + 1]
$$

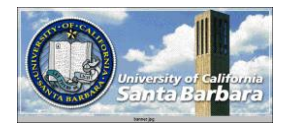

#### *Interpolation*

**◆ Possible interpolation filters:** 

- **nearest neighbor**
- **D** bilinear
- D bicubic (interpolating)

 $\Box$  sinc / FIR

Needed to prevent "jaggies" and "texture crawl"

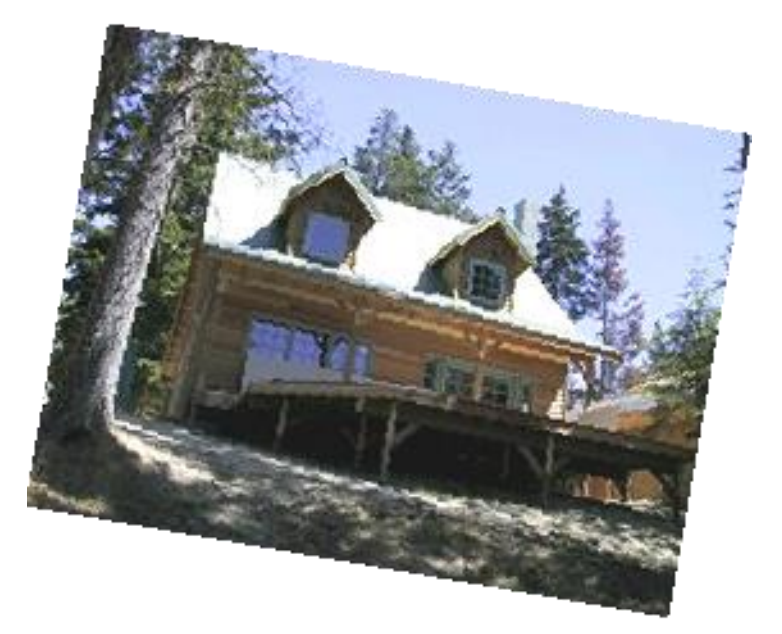

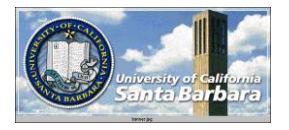

## *2D coordinate transformations*

- $\mathbf{x}' = \mathbf{x} + t$   $\mathbf{x} = (x, y)$
- $\therefore$  rotation:  $x' = R x + t$
- $\therefore$  similarity:  $x' = s R x + t$
- $\therefore$  affine:  $x' = A x + t$
- $\therefore$  perspective: $\underline{x}' \cong H \underline{x}$   $\underline{x} = (x, y, 1)$ (*x* is a *homogeneous* coordinate)
- These all form a nested *group* (closed w/ inv.)

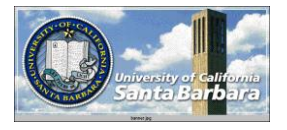

## *Homogeneous Coordinates*

- consistent representation for all linear transform (including translation)
- **❖** can be concatenated & pre-computed

$$
(x, y) \rightarrow (wx, wy, w), w \neq 0
$$
  

$$
(wx, wy, w) \rightarrow (wx/w, wy/w)
$$

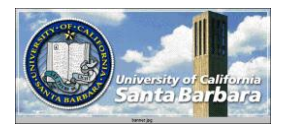

$$
\begin{bmatrix} x' \\ y' \\ 1 \end{bmatrix} = \begin{bmatrix} 1 & 0 & T_x \\ 0 & 1 & T_y \\ 0 & 0 & 1 \end{bmatrix} \begin{bmatrix} x \\ y \\ 1 \end{bmatrix}
$$

$$
\begin{bmatrix} x' \\ y' \\ 1 \end{bmatrix} = \begin{bmatrix} \cos \theta & -\sin \theta & 0 \\ \sin \theta & \cos \theta & 0 \\ 0 & 0 & 1 \end{bmatrix} \begin{bmatrix} x \\ y \\ 1 \end{bmatrix}
$$

$$
\begin{bmatrix} x' \\ y' \\ 1 \end{bmatrix} = \begin{bmatrix} S_x & 0 & 0 \\ 0 & S_y & 0 \\ 0 & 0 & 1 \end{bmatrix} \begin{bmatrix} x \\ y \\ 1 \end{bmatrix}
$$

$$
\begin{bmatrix} x' \\ y' \\ 1 \end{bmatrix} = (TRS) \begin{bmatrix} x \\ y \\ 1 \end{bmatrix}
$$

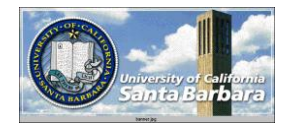

## *Basic 2D Transformations*

#### **◆ Basic 2D transformations as 3x3 matrices**

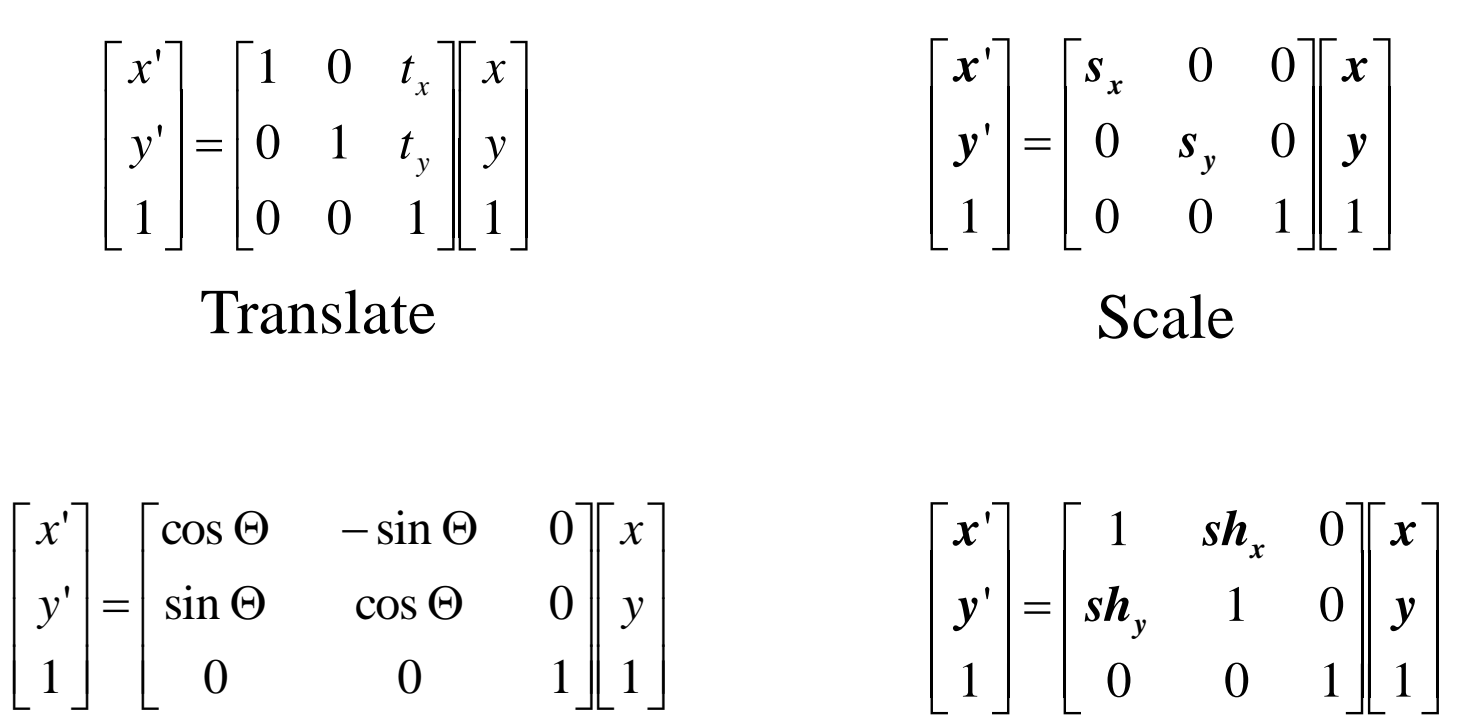

Rotate Shear

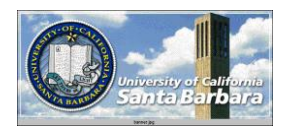

# *2D Affine Transformations*

$$
\begin{bmatrix} x' \\ y' \\ w \end{bmatrix} = \begin{bmatrix} a & b & c \\ d & e & f \\ 0 & 0 & 1 \end{bmatrix} \begin{bmatrix} x \\ y \\ w \end{bmatrix}
$$

- Affine transformations are combinations of ... **Linear transformations, and T**ranslations
- **❖ Parallel lines remain parallel**

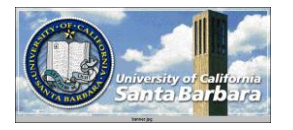

## *Projective Transformations*

$$
\begin{bmatrix} x' \\ y' \\ w' \end{bmatrix} = \begin{bmatrix} a & b & c \\ d & e & f \\ g & h & i \end{bmatrix} \begin{bmatrix} x \\ y \\ w \end{bmatrix}
$$

**◆ Projective transformations:** Affine transformations, and **Projective warps** 

 $\triangle$  Parallel lines do not necessarily remain parallel

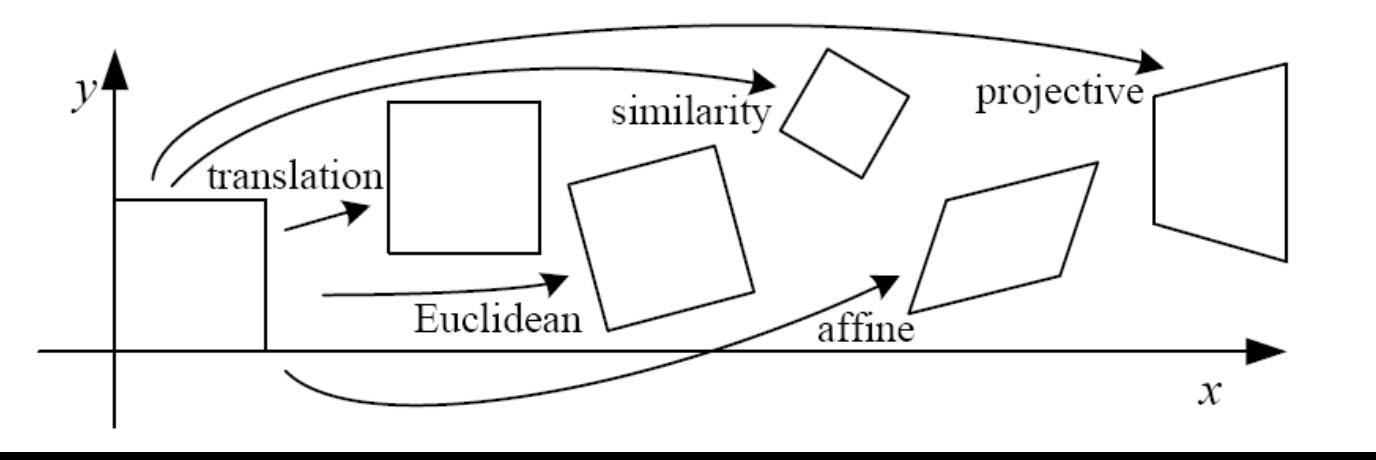

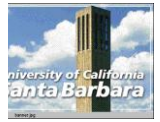

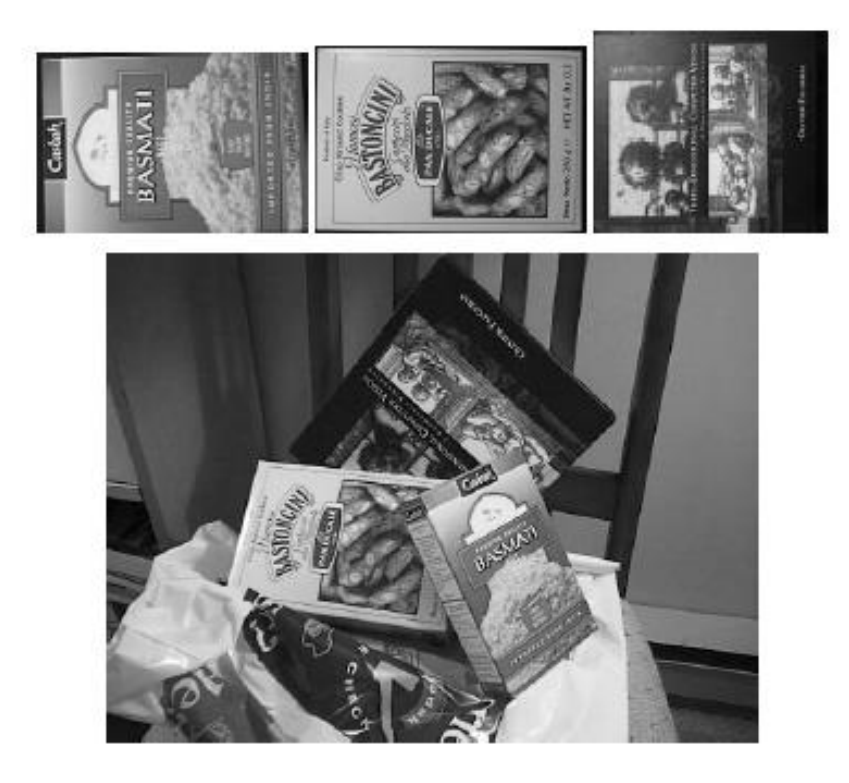

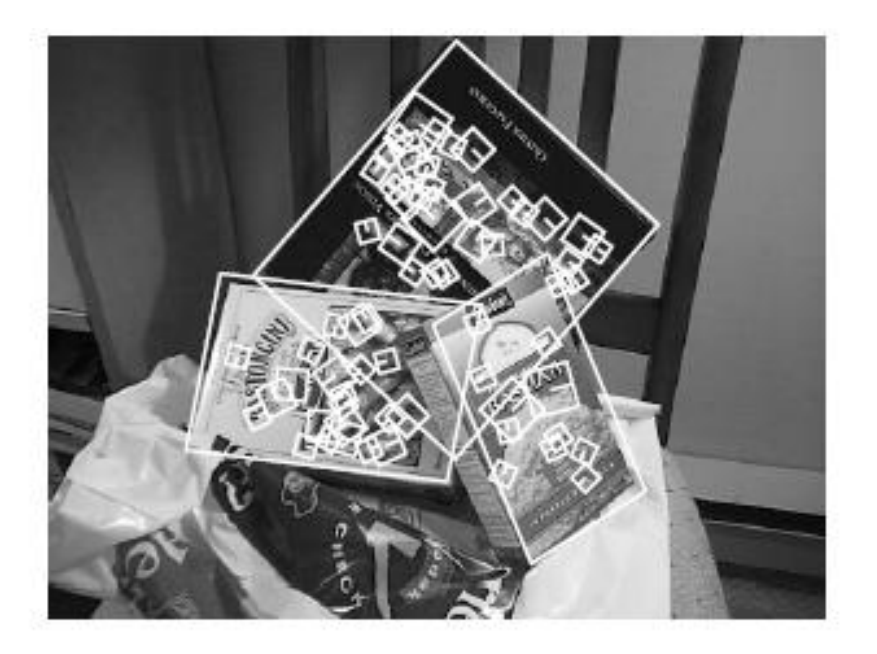

Affine model approximates perspective projection of planar objects.

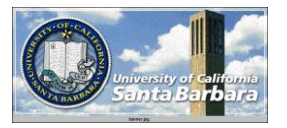

• Assuming we know the correspondences, how do we get the t[ransformation?](#page-0-0)

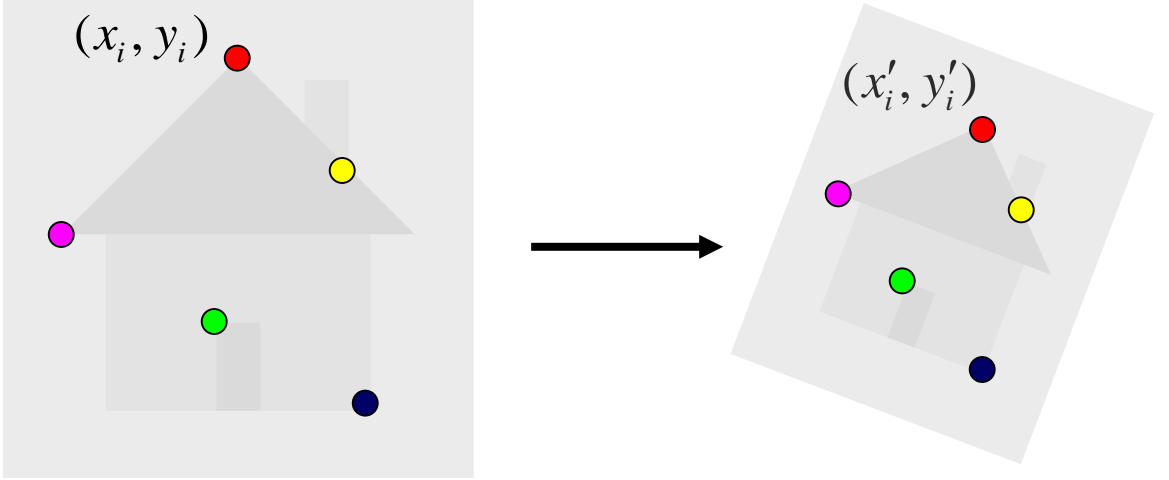

$$
\begin{bmatrix} x_i' \\ y_i' \end{bmatrix} = \begin{bmatrix} m_1 & m_2 \\ m_3 & m_4 \end{bmatrix} \begin{bmatrix} x_i \\ y_i \end{bmatrix} + \begin{bmatrix} t_1 \\ t_2 \end{bmatrix}
$$

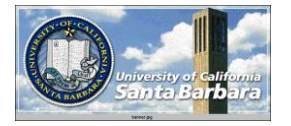

• Assuming we know the correspondences, how do we get the t[ransformation?](#page-0-0)

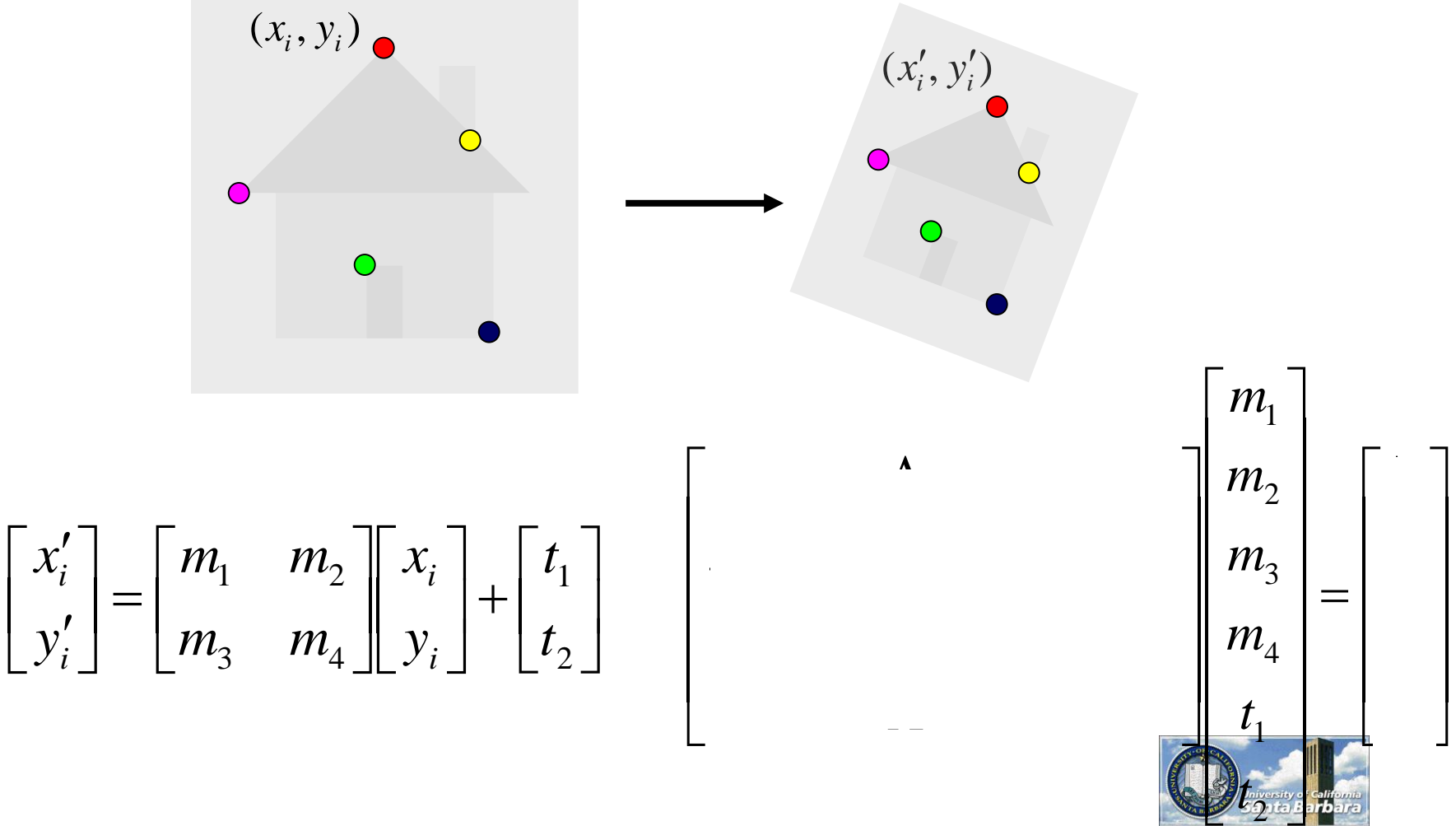

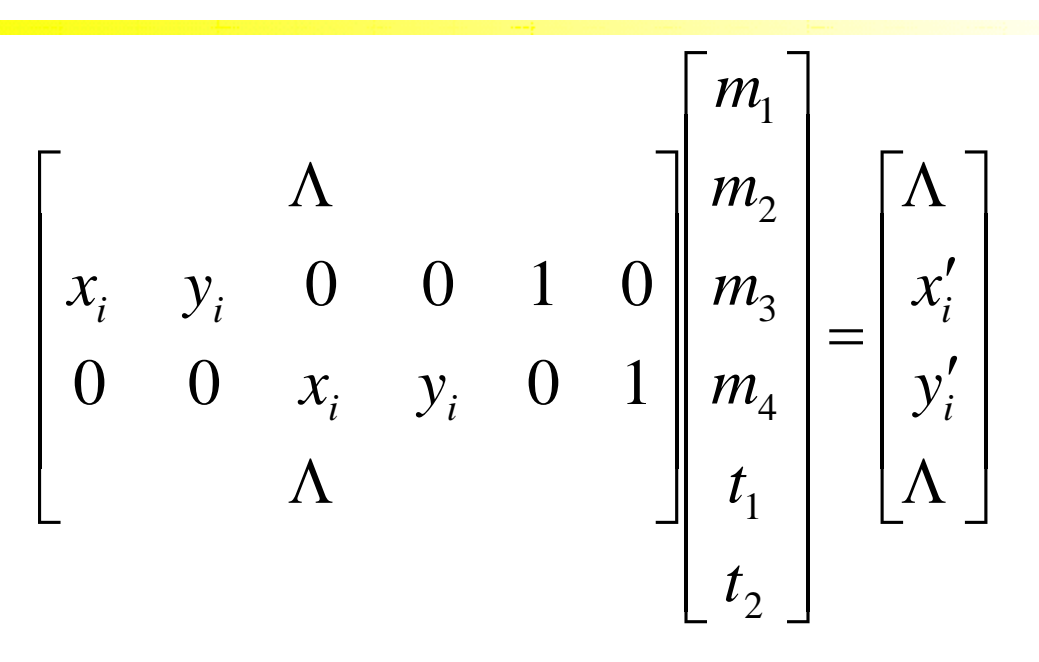

- How many matches (correspondence pairs) do we need to solve for the transformation parameters?
- Once we have solved for the parameters, how do we compute the coordinates of the corresponding point for ?  $(x_{new}, y_{new})$

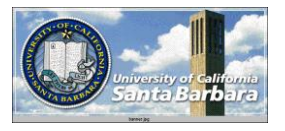

#### *Panoramas*

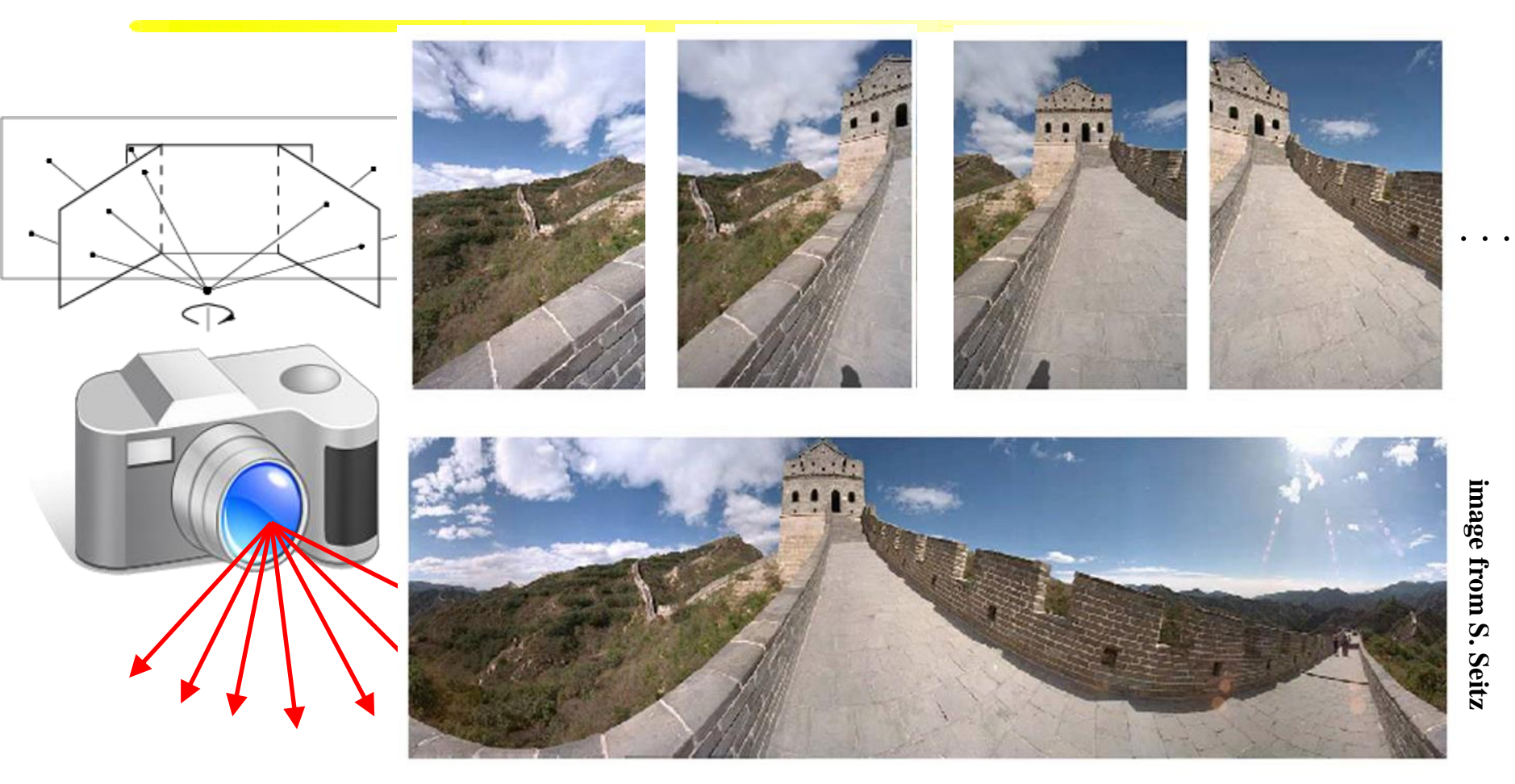

Obtain a wider angle view by combining multiple images.

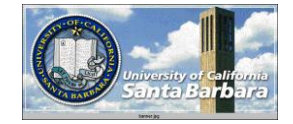

# *[How to stitch together a panorama](#page-57-0)?*

#### **Basic Procedure**

- **Take a sequence of images from the same position** 
	- $\triangleright$  Rotate the camera about its optical center
- **O** Compute transformation between second image and first  $\Box$  Transform the second image to overlap with the first Blend the two together to create a mosaic  $\Box$  (If there are more images, repeat)
- …but **wait**, why should this work at all? ■What about the 3D geometry of the scene?  $\Box$  Why aren't we using it?

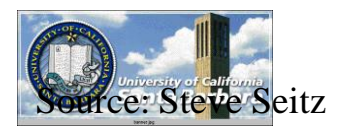

# *Panoramas: generating synthetic views*

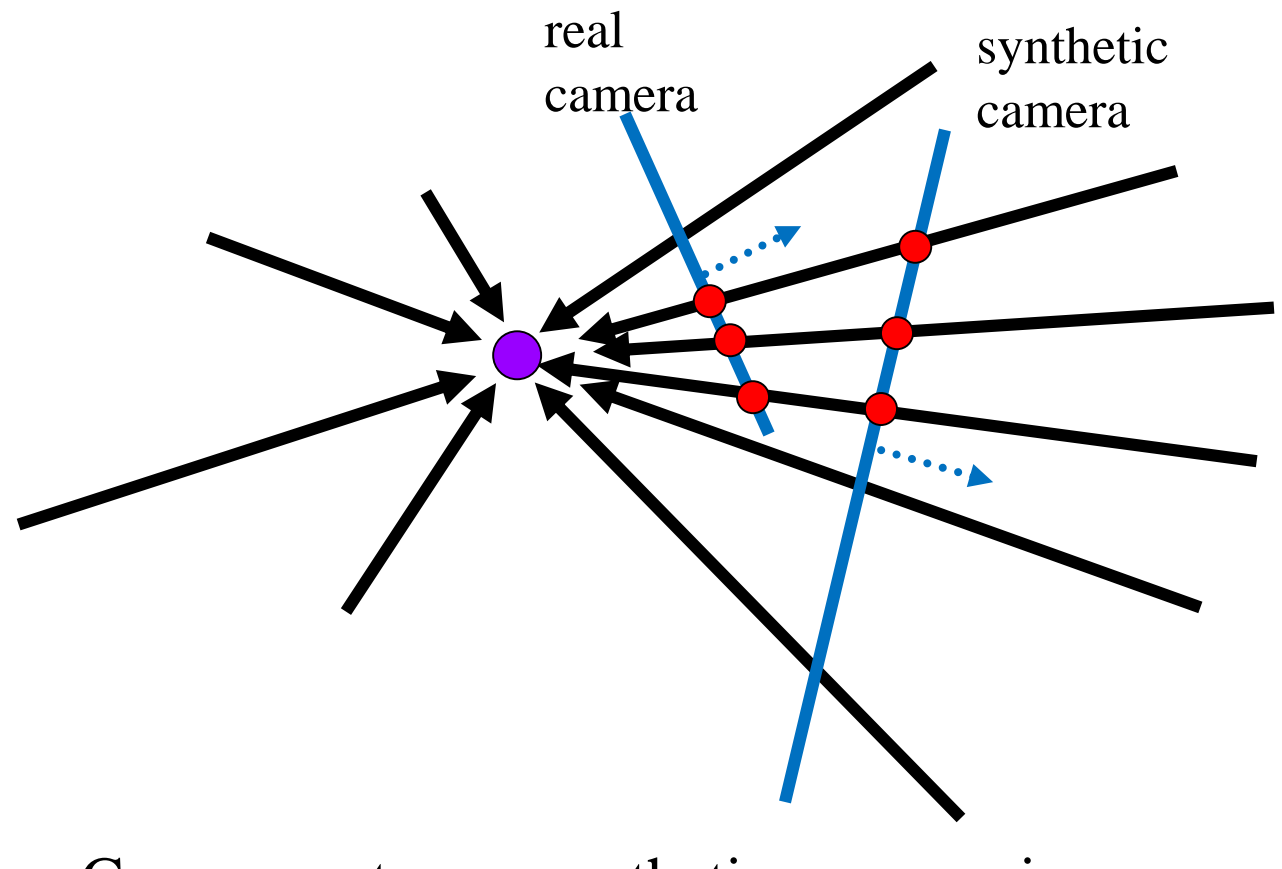

Can generate any synthetic camera view as long as it has **the same center of projection**!

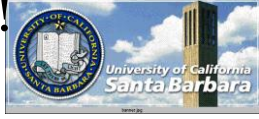

## *Image reprojection*

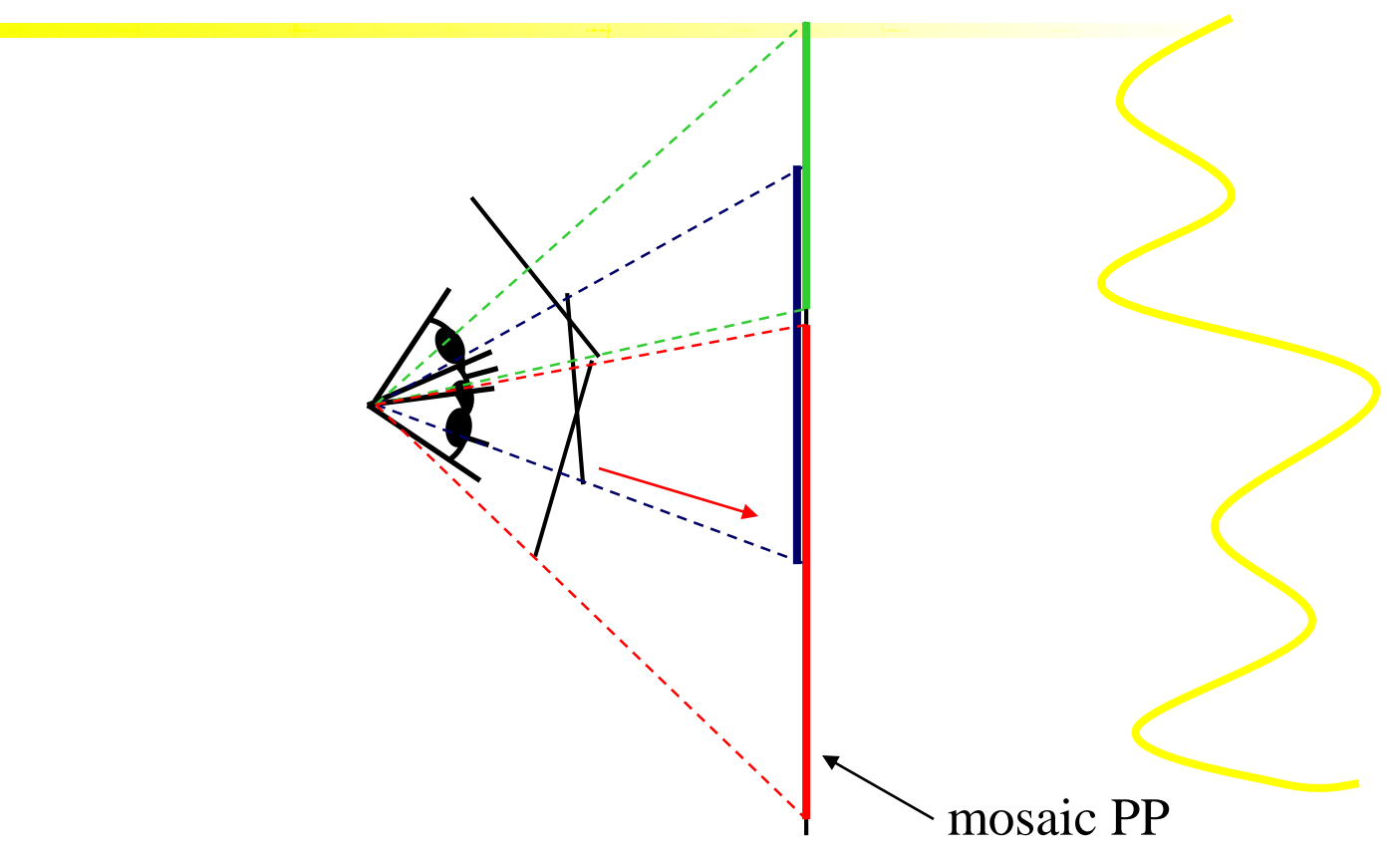

- The mosaic has a natural interpretation in 3D
	- The images are reprojected onto a common plane
	- $\Box$  The mosaic is formed on this plane
	- Mosaic is a *synthetic wide-angle camera*

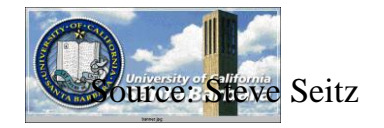

## *Image reprojection*

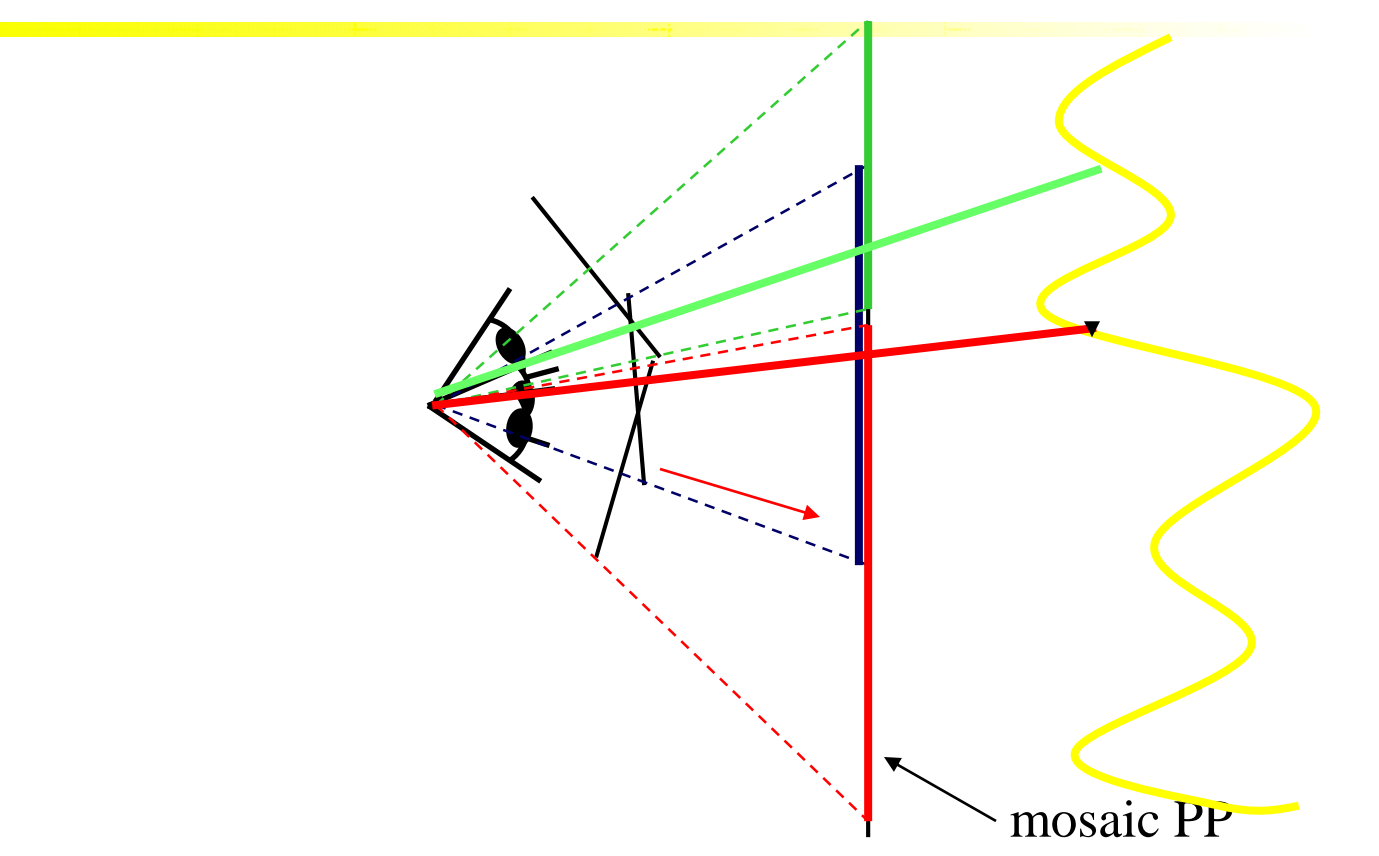

- The mosaic has a natural interpretation in 3D as a plane
- $\cdot \cdot$  This is true even if the real scene is not planar as long as you have *the same focal point*

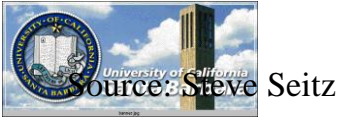

# *In reality*

**☆** The scene is not planar

 $\Box$  But if you are shooting panorama against far-away objects (e.g., from the south rim of the Grand Canyon against the north rim), the distance variation can be ignored

**Panorama works best for far-field scene** 

**\*** The rotation is about the person holding the camera, not the camera's focal center

 $\Box$  If the scene is far away, such small deviation does not matter

- ◆ In fact, image stitching works well if you exercise some caution
- **Why all phones these days have the panorama mode**

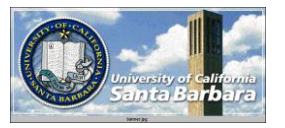
# *Homography*

**◆ [How to relate two images from the same camera center?](#page-57-0)** 

 $\triangleright$  how to map a pixel from PP1 to PP2?

Think of it as a 2D **image warp** from one image to another.

A projective transform is a mapping between any two PPs with the same center of projection

 $\Box$  rectangle should map to arbitrary quadrilateral

□ parallel lines aren't

**u** but must preserve straight lines

#### called **Homography**

$$
\begin{bmatrix} wx' \\ wy' \\ w \end{bmatrix} = \begin{bmatrix} * & * & * \\ * & * & * \\ * & * & * \end{bmatrix} \begin{bmatrix} x \\ y \\ I \end{bmatrix}
$$

$$
\mathbf{p}^{\bullet}
$$

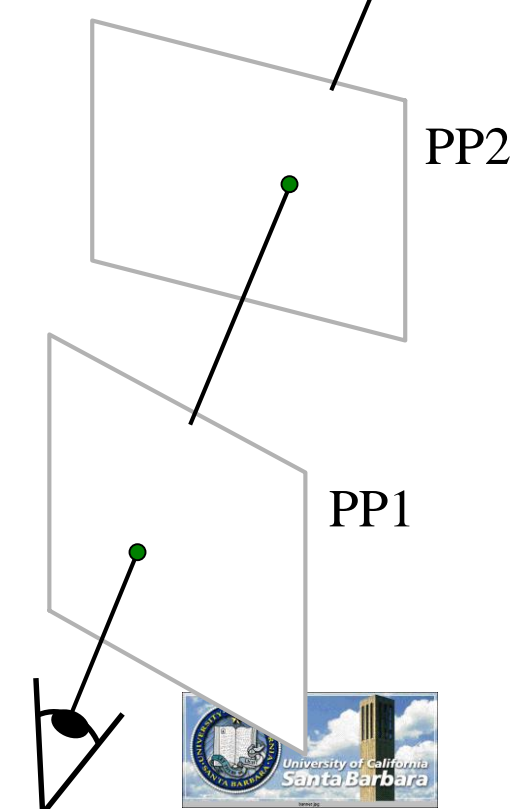

*Homography*

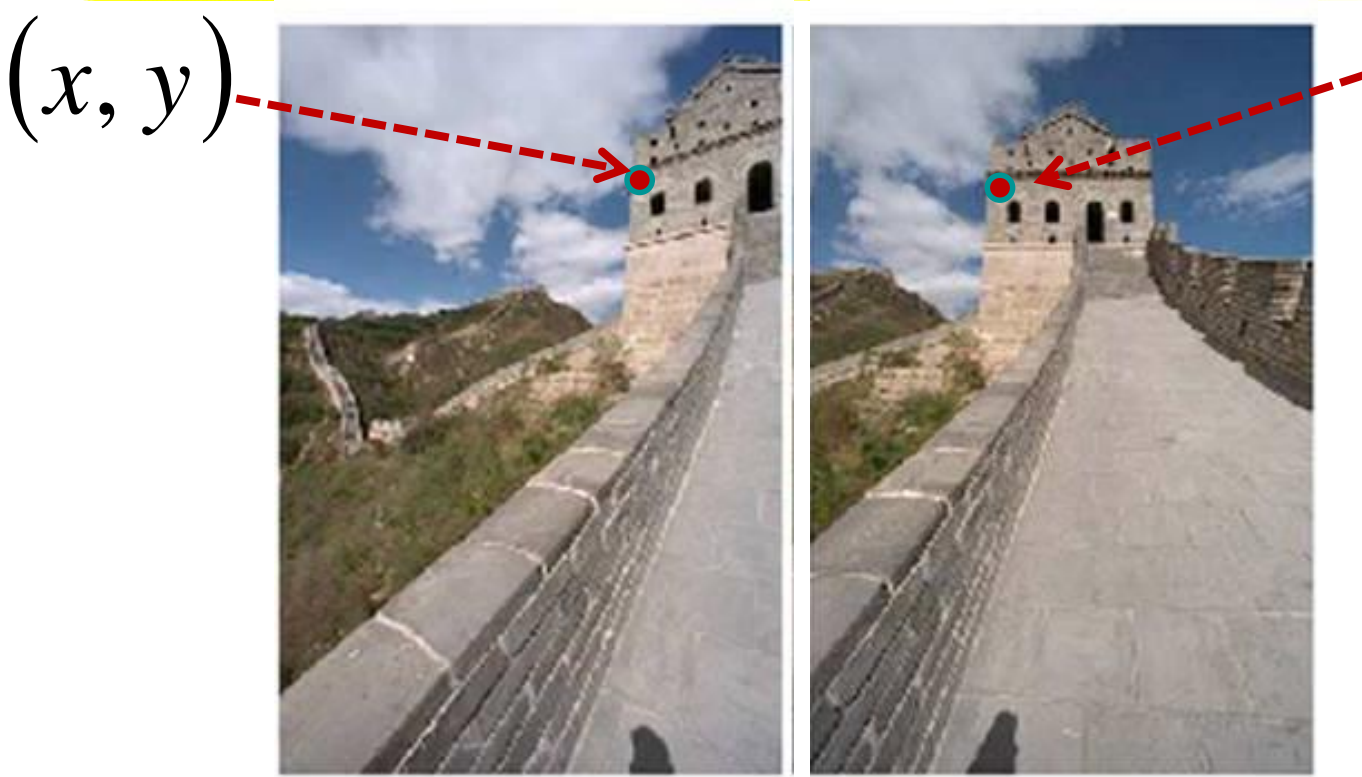

  $\int$  I  $\setminus$  $(wx'/wy')$ 1 *w wy w wx* ,

#### $\equiv$  $=\left(x^{\prime}\right)$ , *y*

#### To **apply** a given homography **H**

- Compute  $p' = Hp$  (regular matrix multiply)
- Convert **p'** from homogeneous to image coordinates

$$
\begin{bmatrix} wx' \\ wy' \\ w \end{bmatrix} = \begin{bmatrix} * & * & * \\ * & * & * \\ * & * & * \\ * & * & * \end{bmatrix} \begin{bmatrix} x \\ y \\ y \end{bmatrix}
$$

*Homography*

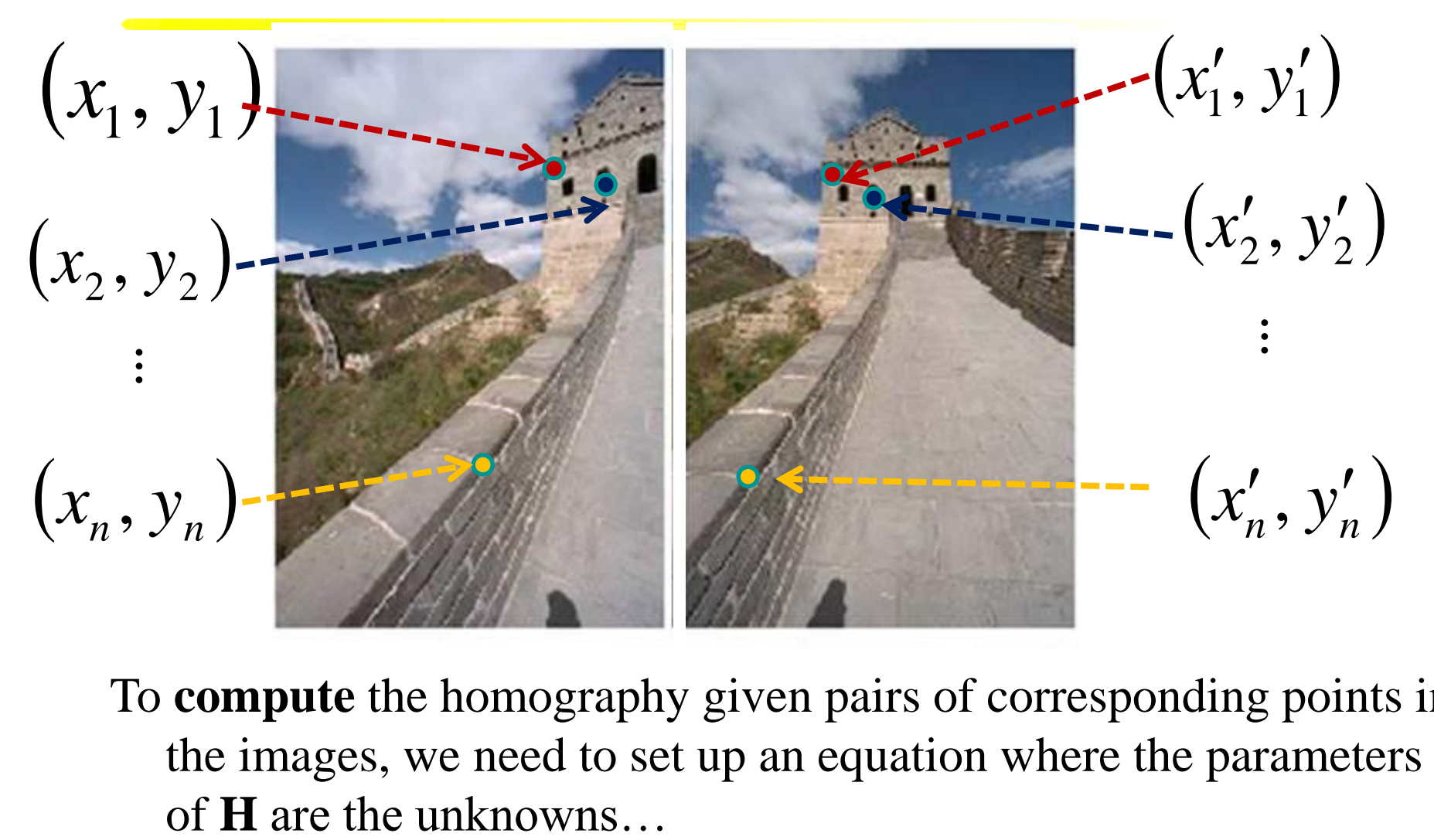

To **compute** the homography given pairs of corresponding points in the images, we need to set up an equation where the parameters

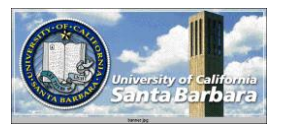

#### *Number of measurements required*

At least as many independent equations as degrees of freedom required

**Example:** 

 $x' = Hx$   $\overline{\phantom{a}}$   $\overline{\phantom{a}}$   $\overline{\phantom{a}}$  $\overline{\phantom{a}}$  $\sqrt{2}$   $\overline{\phantom{a}}$   $\overline{\phantom{a}}$  $\Box$  $\overline{\phantom{a}}$  $\overline{\phantom{a}}$  $\overline{\phantom{a}}$  $\overline{\phantom{a}}$  $\overline{\phantom{a}}$ Ξ  $\ddot{\phantom{a}}$  $\overline{\mathbf{S}}$   $\overline{\phantom{0}}$  $\overline{\phantom{a}}$  $\overline{\phantom{a}}$  $\overline{\phantom{a}}$  $\overline{\phantom{a}}$  ı I  $1 + h_1$ ,  $h_2$ ,  $h_3$  | 1 λ  $31$   $1\frac{32}{33}$ 24  $v_{22}$   $v_{23}$  $11$   $12$   $13$ *y x h h h*  $h \times h_{\infty}$  *h h h h y x*

2 independent equations / point 8 degrees of freedom

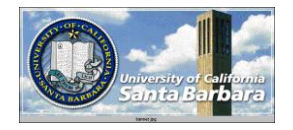

# *Solving for homographies*

$$
\begin{bmatrix} wx' \\ wy' \\ w \end{bmatrix} = \begin{bmatrix} a & b & c \\ d & e & f \\ g & h & i \end{bmatrix} \begin{bmatrix} x \\ y \\ 1 \end{bmatrix}
$$

◆ Can set scale factor *i*=1. So, there are 8 unknowns.

Set up a system of linear equations:

#### $\mathbf{\hat{A}} \mathbf{h} = \mathbf{h}$

where vector of unknowns  $h = [a,b,c,d,e,f,g,h]^T$ 

Need at least 8 eqs, but the more the better...

**\*Solve for h. If overconstrained, solve using least-squares:** 

$$
\min \|Ah - b\|^2
$$

Work well if i is not close to 0 (not recommended!)

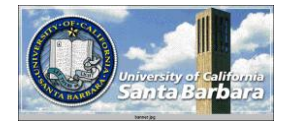

$$
H = \begin{bmatrix} h^{1T} \\ h^{2T} \end{bmatrix}
$$
  
\n
$$
\mathbf{x}'_i \times \mathbf{H} \mathbf{x}_i = 0 \qquad \mathbf{x}'_i = (x'_i, y'_i, w'_i)^\mathsf{T} \quad \mathbf{H} \mathbf{x}_i = \begin{bmatrix} h^{1^\mathsf{T}} \mathbf{x}_i \\ h^{2^\mathsf{T}} \mathbf{x}_i \end{bmatrix}
$$
  
\n
$$
\mathbf{x}'_i \times \mathbf{H} \mathbf{x}_i = \begin{bmatrix} y'_i h^{3^\mathsf{T}} \mathbf{x}_i - w'_i h^{2^\mathsf{T}} \mathbf{x}_i \\ w'_i h^{1^\mathsf{T}} \mathbf{x}_i - x'_i h^{3^\mathsf{T}} \mathbf{x}_i \\ x'_i h^{2^\mathsf{T}} \mathbf{x}_i - y'_i h^{1^\mathsf{T}} \mathbf{x}_i \end{bmatrix}
$$
  
\n
$$
\begin{bmatrix} 0^\mathsf{T} & -w'_i \mathbf{x}_i^\mathsf{T} & y'_i \mathbf{x}_i^\mathsf{T} \\ w'_i \mathbf{x}_i^\mathsf{T} & 0^\mathsf{T} & -x'_i \mathbf{x}_i^\mathsf{T} \\ -y'_i \mathbf{x}_i^\mathsf{T} & x'_i \mathbf{x}_i^\mathsf{T} & 0^\mathsf{T} \\ -y'_i \mathbf{x}_i^\mathsf{T} & x'_i \mathbf{x}_i^\mathsf{T} & 0^\mathsf{T} \\ 0 & A_i h = 0 \end{bmatrix} \mathbf{A}_i
$$

#### **E**quations are linear in h  $A_i h = 0$

• Only 2 out of 3 are linearly independent (indeed, 2 eq/pt)

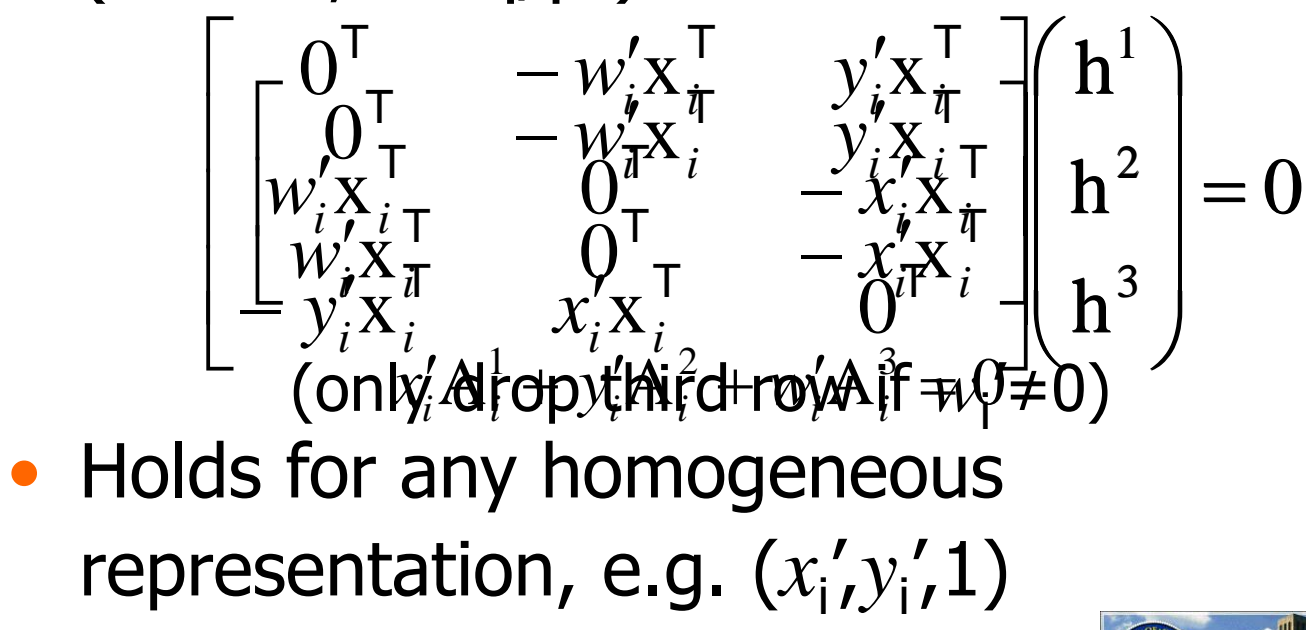

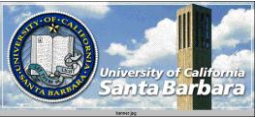

 $\bullet$  Solving for  $H$ 

$$
\begin{bmatrix}\nA_1 \\
A_2 \\
A_3 \\
A_4\n\end{bmatrix} \mathbf{h} = 0
$$
\nsize A is  $8 \times 9$  or 12x9, but rank 8

Trivial solution is  $h = 0.5$ <sup>T</sup> is not interesting 1-D null-space yields solution of interest pick for example the one with  $\| h \|$ 

**◆ Over-determined solution** 

$$
\begin{bmatrix}\nA_1 \\
A_2 \\
M \\
M\n\end{bmatrix}\n\mathbf{h} = 0
$$
\nNo exact solution because of inexact measurement  
\ni.e. "noise"

Find approximate solution

- Additional constraint needed to avoid 0, e.g. $\|h\|=1$ <br>-  $Ah = 0$  not possible, so minimize  $\|Ah \|$
- $-Ah = 0$  not possible, so minimize  $\|Ah\|$

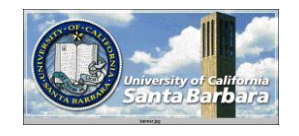

*DLT algorithm*

#### **Objective**

Given n≥4 2D to 2D point correspondences  $\{x_i \leftrightarrow x_i'\}$ , determine the 2D homography matrix H such that  $\mathsf{x}_{\mathsf{i}}^{\mathsf{\prime}}$ =H $\mathsf{x}_{\mathsf{i}}$ Algorithm

- (i) For each correspondence  $x_i \leftrightarrow x_i'$  compute  $A_i$ . Usually only two first rows needed.
- $(i)$  Assemble *n* 2x9 matrices  $A_i$  into a single 2*nx*9 matrix A
- Obtain SVD of A. Solution for h is last column of V
- Determine H from h

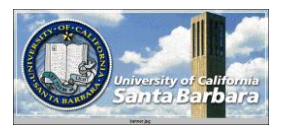

#### *changing camera center*

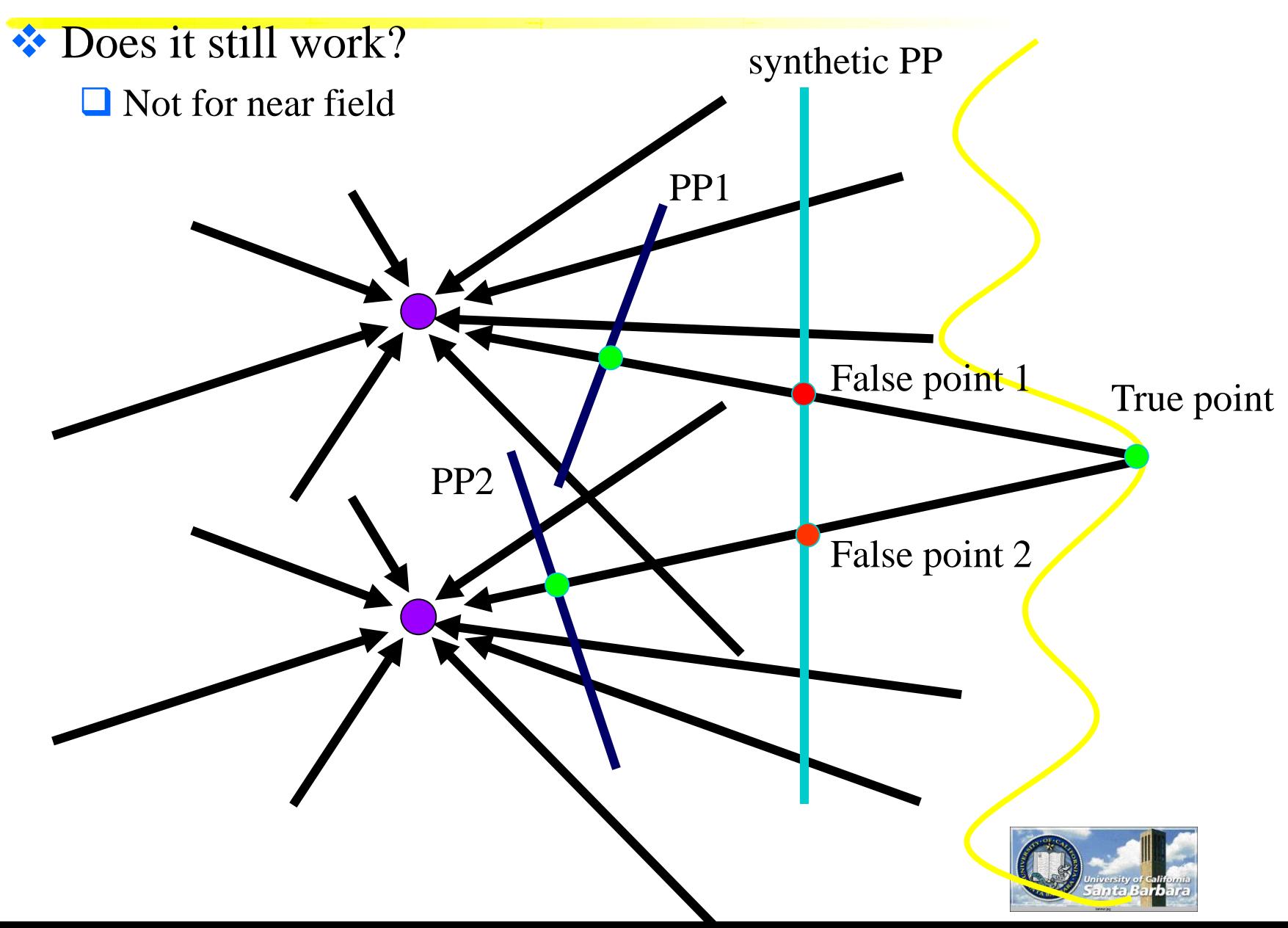

#### *changing camera center*

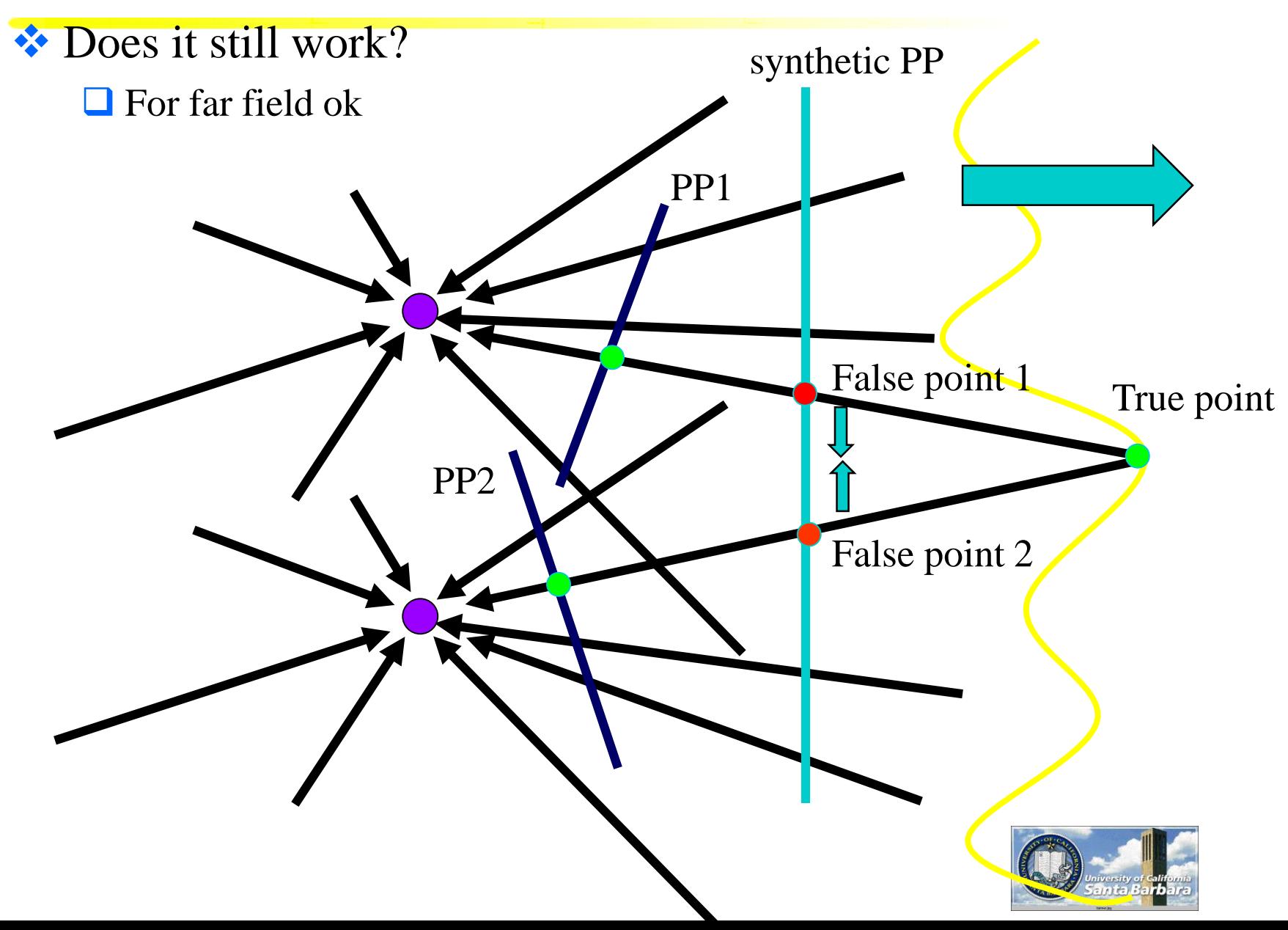

## *Planar scene (or far away)*

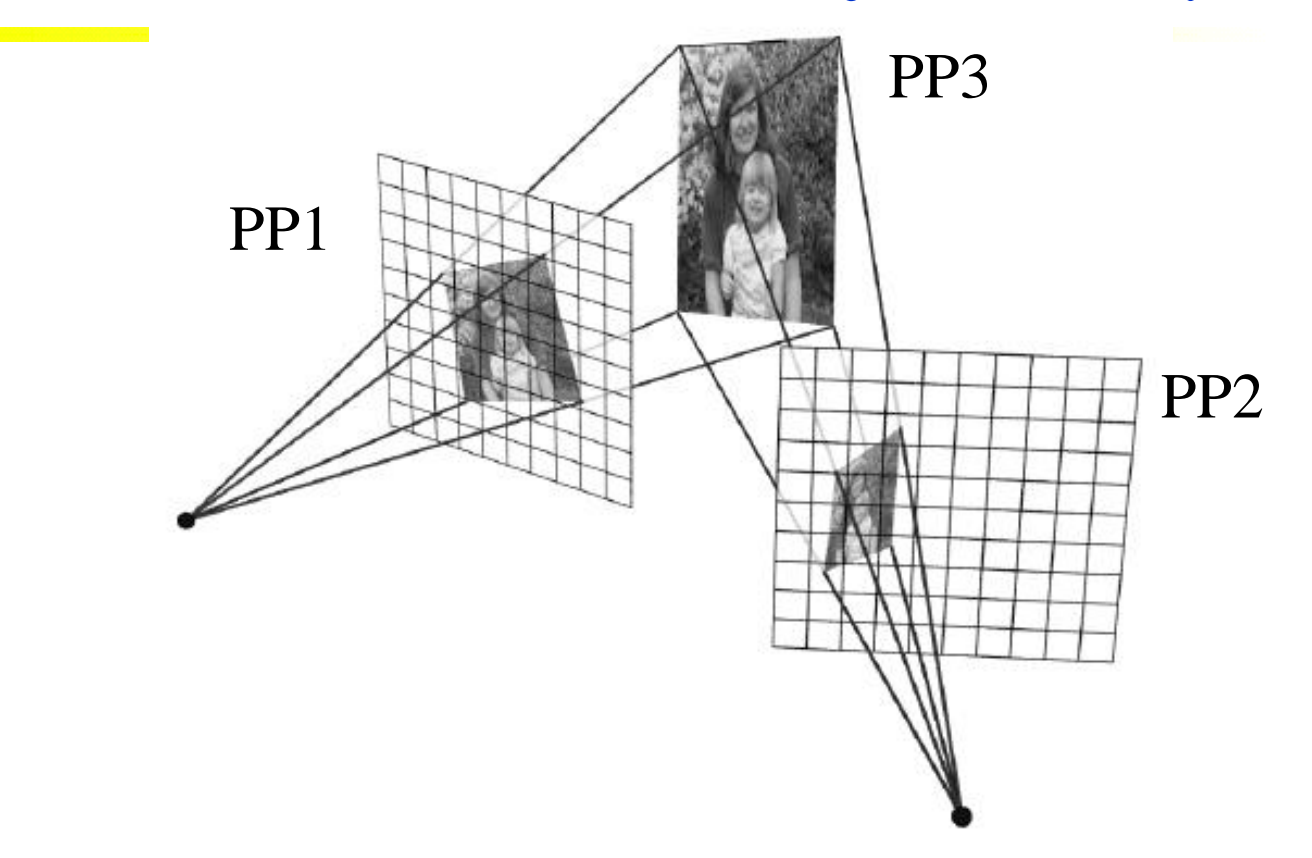

- ◆ PP3 is a projection plane of both centers of projection, so we are OK!
- $\triangle$  This is how big aerial photographs are made

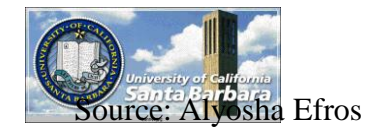

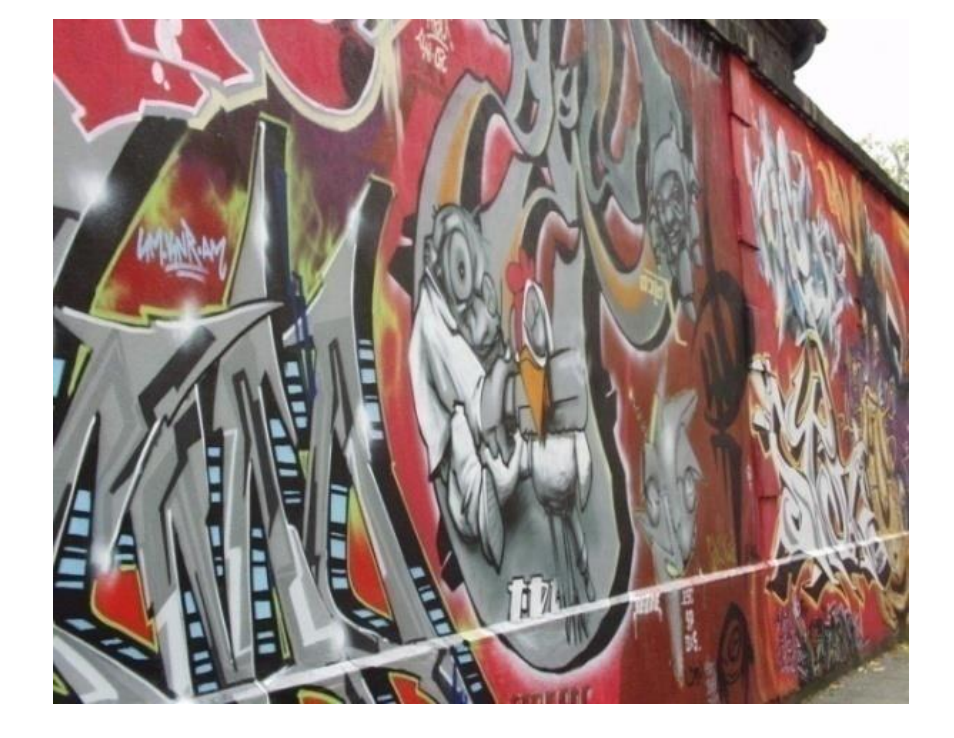

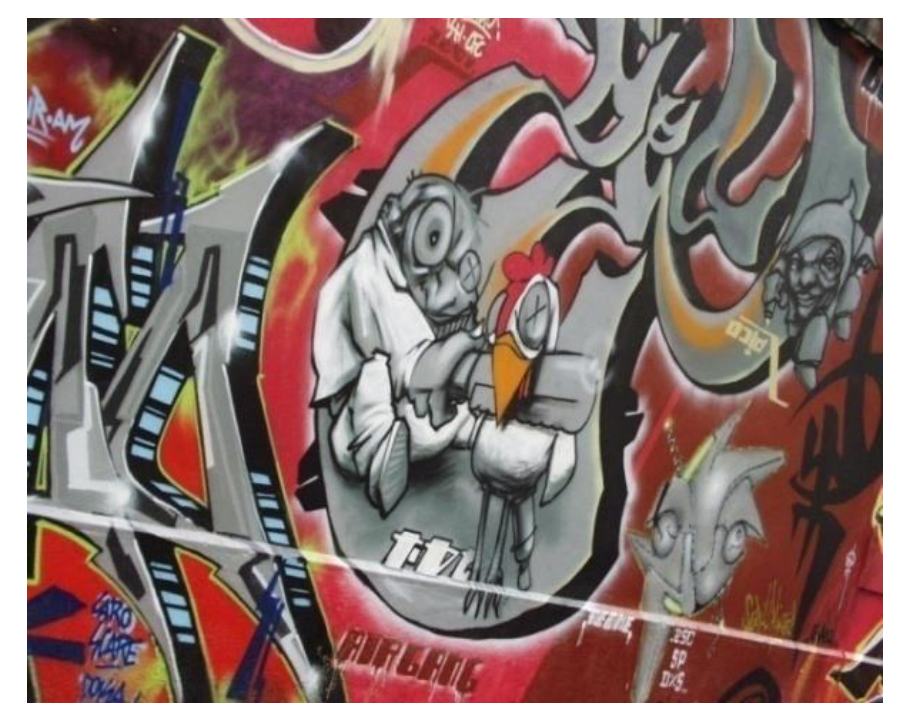

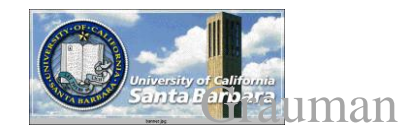

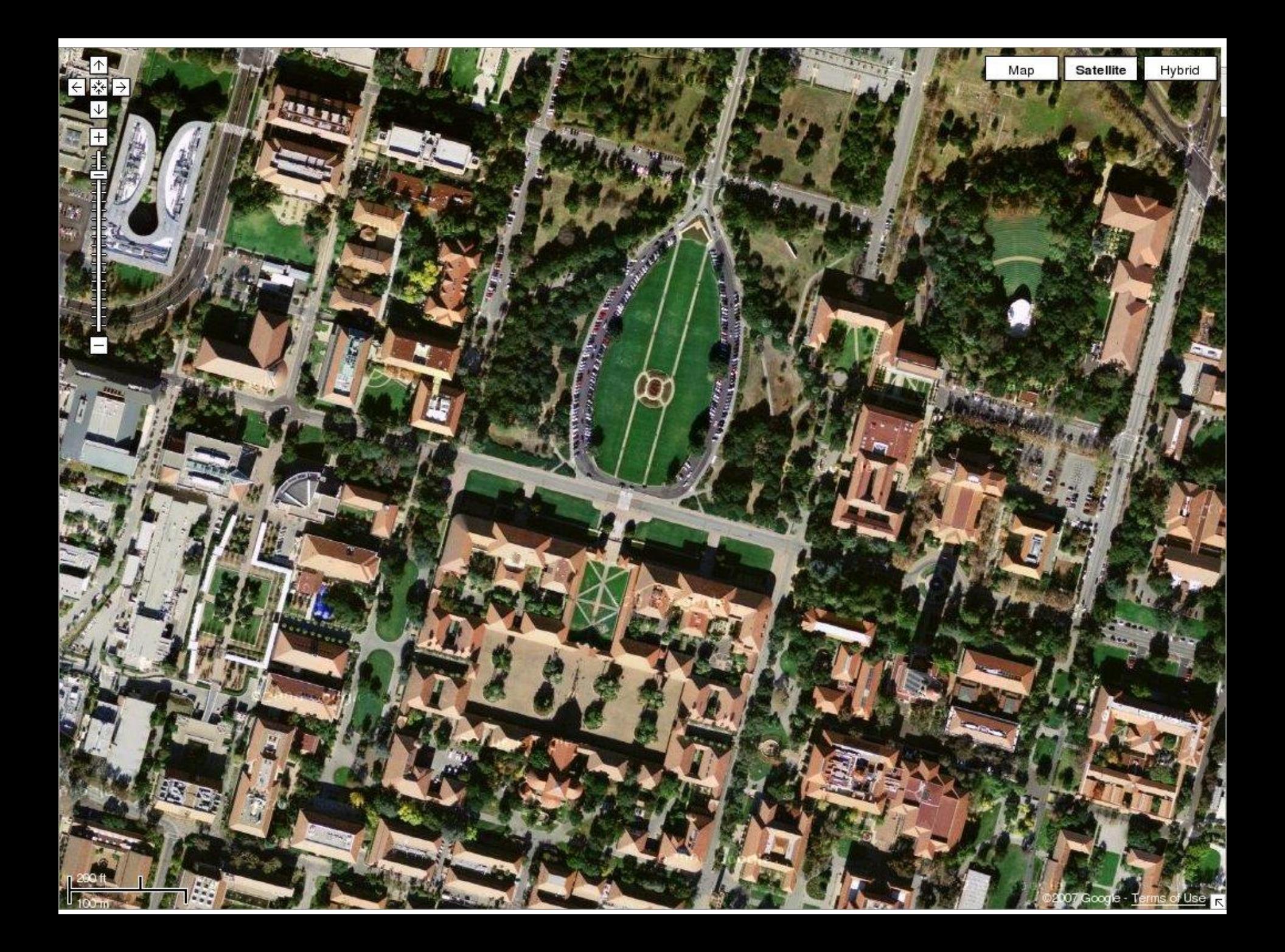

### *Outliers*

#### **⊙utliers** can hurt the quality of our parameter estimates, e.g.,

 $\Box$  an erroneous pair of matching points from two images

 $\Box$  an edge point that is noise, or doesn't belong to the line we are fitting.

![](_page_51_Picture_4.jpeg)

![](_page_51_Picture_5.jpeg)

![](_page_51_Picture_6.jpeg)

![](_page_51_Picture_7.jpeg)

# *Example: least squares line fitting*

 Assuming all the points that belong to a particular line are known

![](_page_52_Figure_2.jpeg)

![](_page_52_Picture_3.jpeg)

*Outliers affect least squares fit*

![](_page_53_Figure_1.jpeg)

# Outliers affect least squares fit

![](_page_54_Figure_1.jpeg)

![](_page_54_Picture_2.jpeg)

#### *RANSAC*

#### **RANdom Sample Consensus**

Approach: we want to avoid the impact of outliers, so let's look for "inliers", and use those only.

Intuition: if an outlier is chosen to compute the current fit, then the resulting line won't have much support from rest of the points.

![](_page_55_Picture_4.jpeg)

![](_page_56_Picture_0.jpeg)

#### **☆** RANSAC loop:

- 1. Randomly select a *seed group* of points on which to base transformation estimate (e.g., a group of matches)
- 2. Compute transformation from seed group
- 3. Find *inliers* to this transformation
- 4. If the number of inliers is sufficiently large, re-compute least-squares estimate of transformation on all of the inliers
- $\triangle$  Keep the transformation with the largest number of inliers

![](_page_56_Picture_7.jpeg)

<span id="page-57-0"></span>![](_page_57_Figure_1.jpeg)

![](_page_57_Picture_2.jpeg)

![](_page_58_Figure_1.jpeg)

![](_page_58_Picture_2.jpeg)

![](_page_59_Figure_1.jpeg)

![](_page_59_Picture_2.jpeg)

![](_page_60_Figure_1.jpeg)

![](_page_60_Picture_2.jpeg)

![](_page_61_Figure_1.jpeg)

![](_page_61_Picture_2.jpeg)

![](_page_62_Figure_1.jpeg)

![](_page_63_Figure_1.jpeg)

#### *[How Many Trials?](#page-57-0)*

 $\triangleleft$  Well, theoretically it is *C(n,p)* to find all possible *p*-tuples Very expensive

$$
1 - (1 - (1 - \varepsilon)^p)^m
$$
  
\n
$$
\varepsilon : \text{fraction of bad data}
$$
  
\n
$$
(1 - \varepsilon) : \text{fraction of good data}
$$
  
\n
$$
(1 - \varepsilon)^p : \text{all } p \text{ samples} \text{ are good}
$$
  
\n
$$
1 - (1 - \varepsilon)^p : \text{at least one sample is bad}
$$
  
\n
$$
(1 - (1 - \varepsilon)^p)^m : \text{got bad data in all } m \text{ tries}
$$
  
\n
$$
1 - (1 - (1 - \varepsilon)^p)^m : \text{got at least one good } p \text{ set in } m \text{ tries}
$$

![](_page_64_Picture_3.jpeg)

# *How Many Trials (cont.)*

 $\cdot$  Make sure the probability is high (e.g. >95%) **❖** given p and epsilon, calculate m

![](_page_65_Picture_143.jpeg)

![](_page_65_Picture_3.jpeg)

### *Best Practice*

- **Example Selection** Randomized selection can completely remove outliers
- \* "plutocratic"
- **Executed** Results are based on a small set of features

**Example 15** is most fair, everyone get an equal say

\* "democratic"

- **Exercise Seriously** be seriously influenced by bad data
- **↓** Use randomized algorithm to remove outliers
- Use LS for final "polishing" of results (using all "good" data)
- Allow up to 50% outliers theoretically

![](_page_66_Picture_10.jpeg)

![](_page_67_Picture_1.jpeg)

![](_page_67_Picture_2.jpeg)

![](_page_68_Picture_1.jpeg)

![](_page_68_Picture_2.jpeg)

![](_page_69_Picture_1.jpeg)

![](_page_69_Picture_2.jpeg)

![](_page_70_Picture_1.jpeg)

![](_page_70_Picture_2.jpeg)

# *Feature-based alignment outline*

![](_page_71_Picture_1.jpeg)

![](_page_71_Picture_2.jpeg)
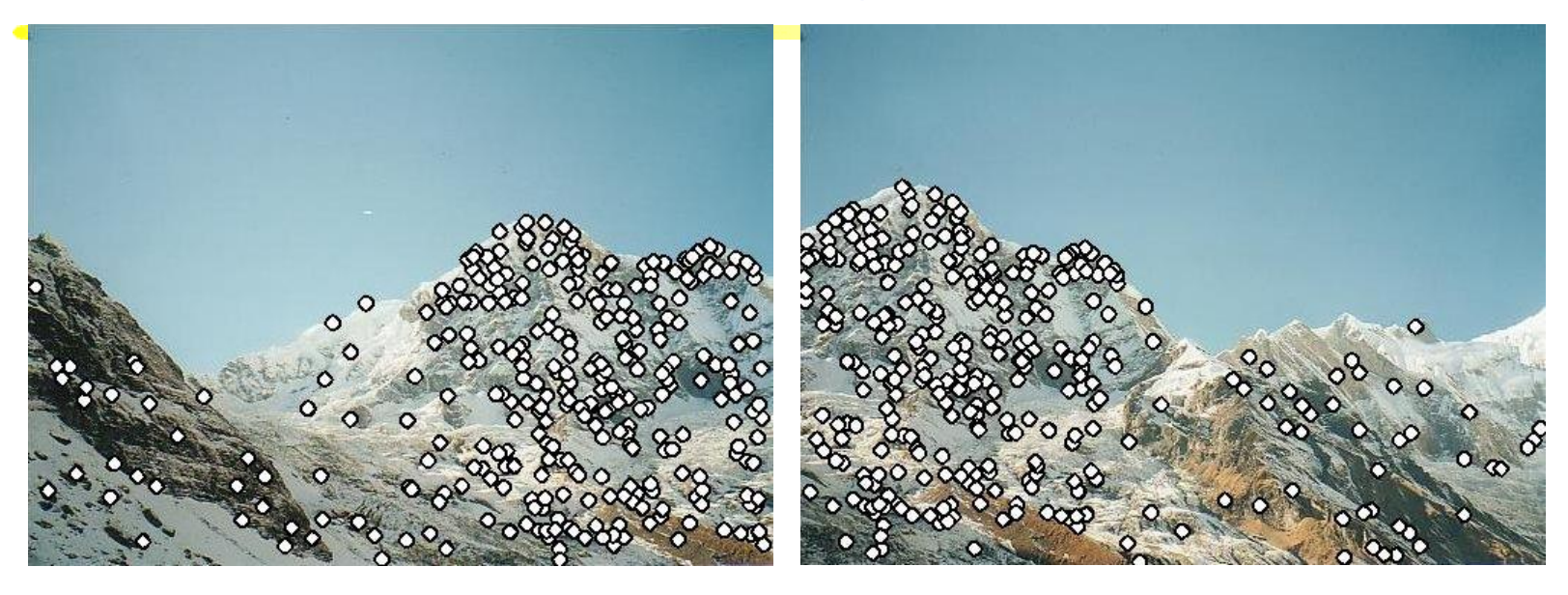

**Extract features** 

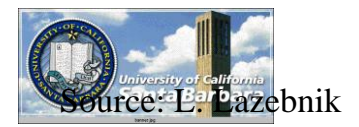

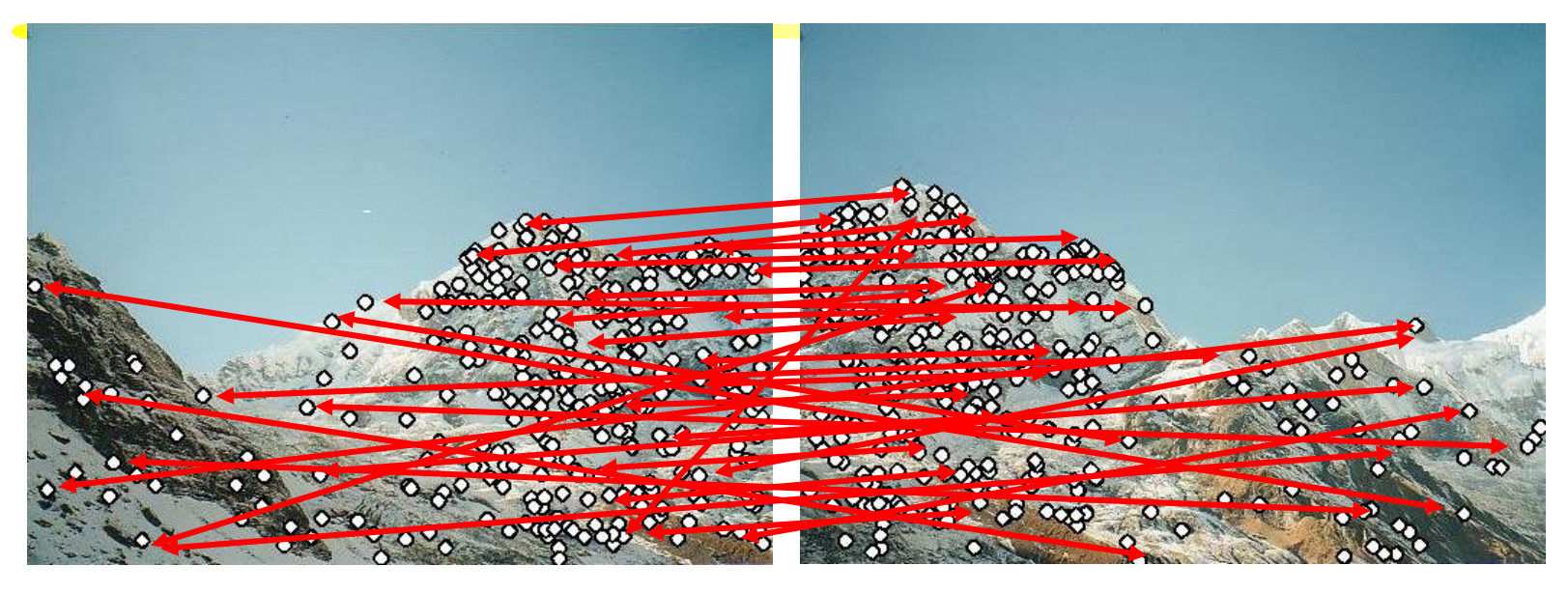

- **Extract features**
- Compute *putative matches*

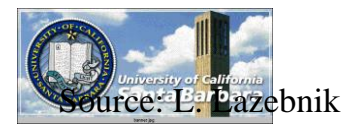

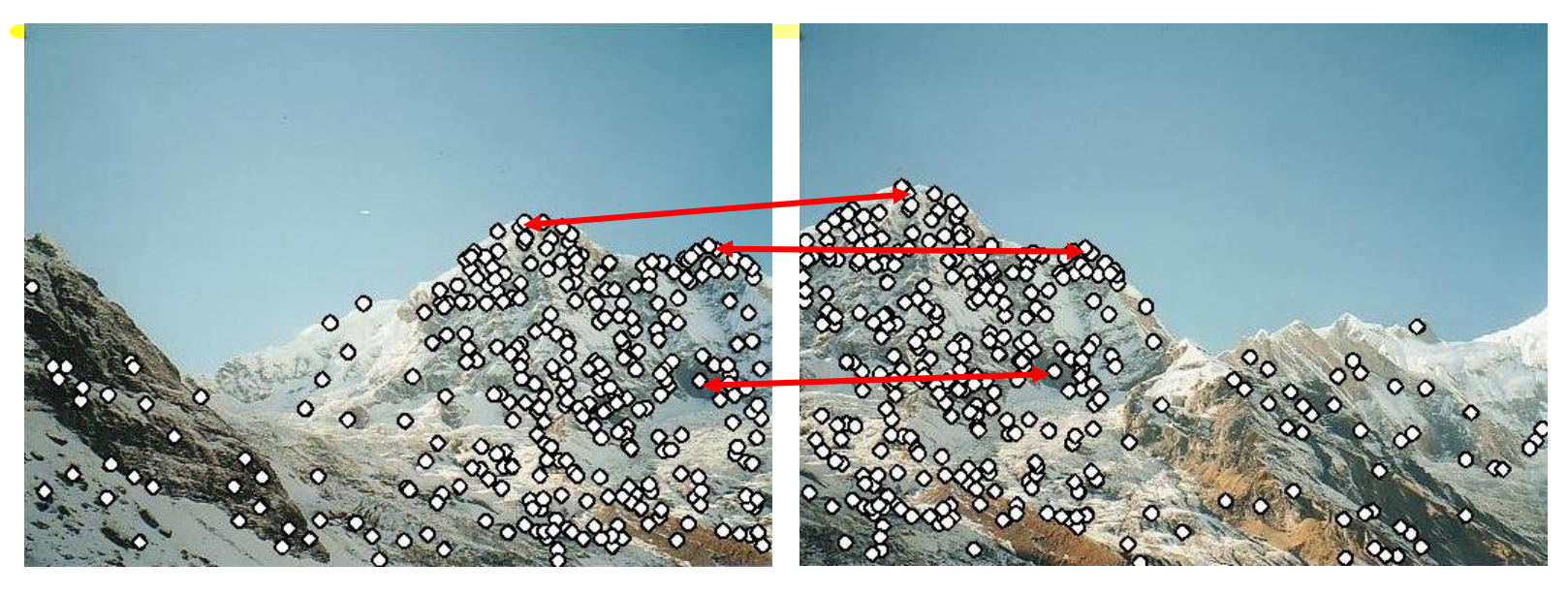

- **Extract features**
- Compute *putative matches*
- Loop:
	- *Hypothesize* transformation *T* (small group of putative matches that are related by *T*)

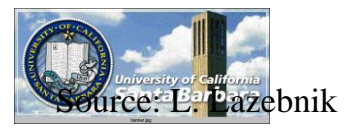

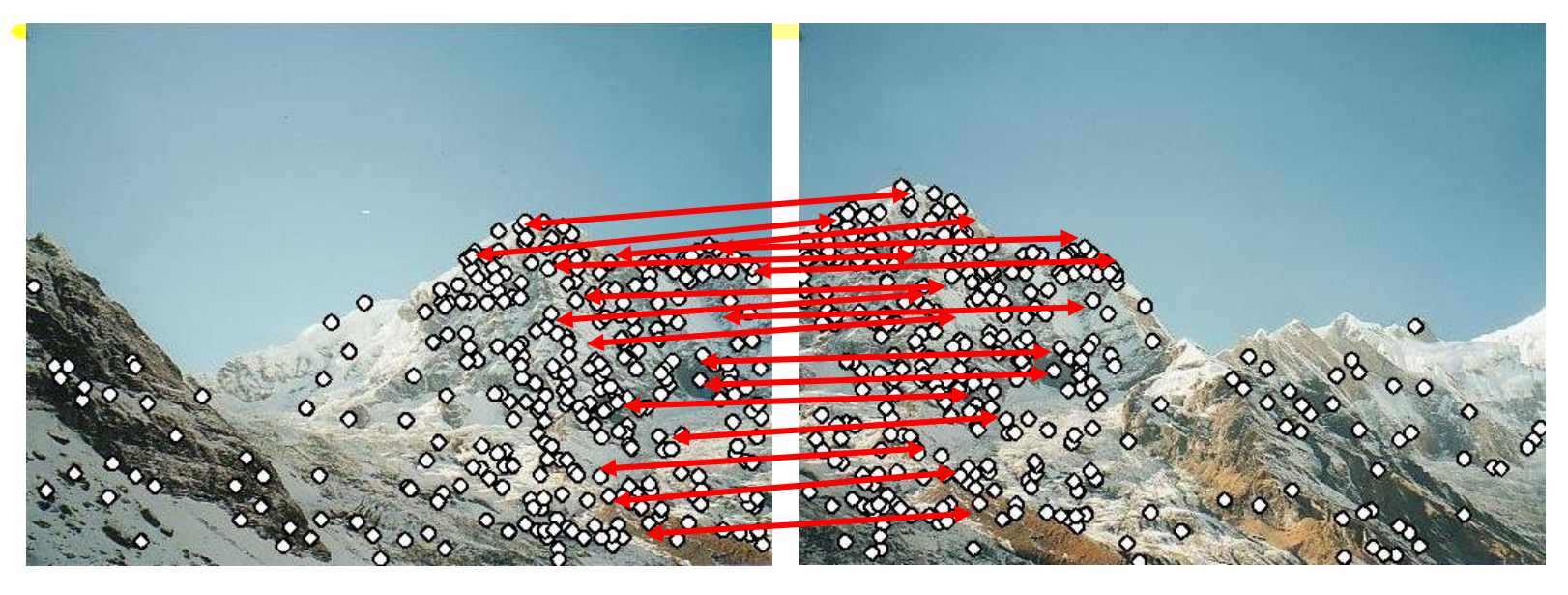

- **Extract features**
- Compute *putative matches*
- Loop:
	- *Hypothesize* transformation *T* (small group of putative matches that are related by *T*)
	- *Verify* transformation (search for other matches consistent with *T*)

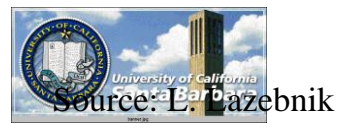

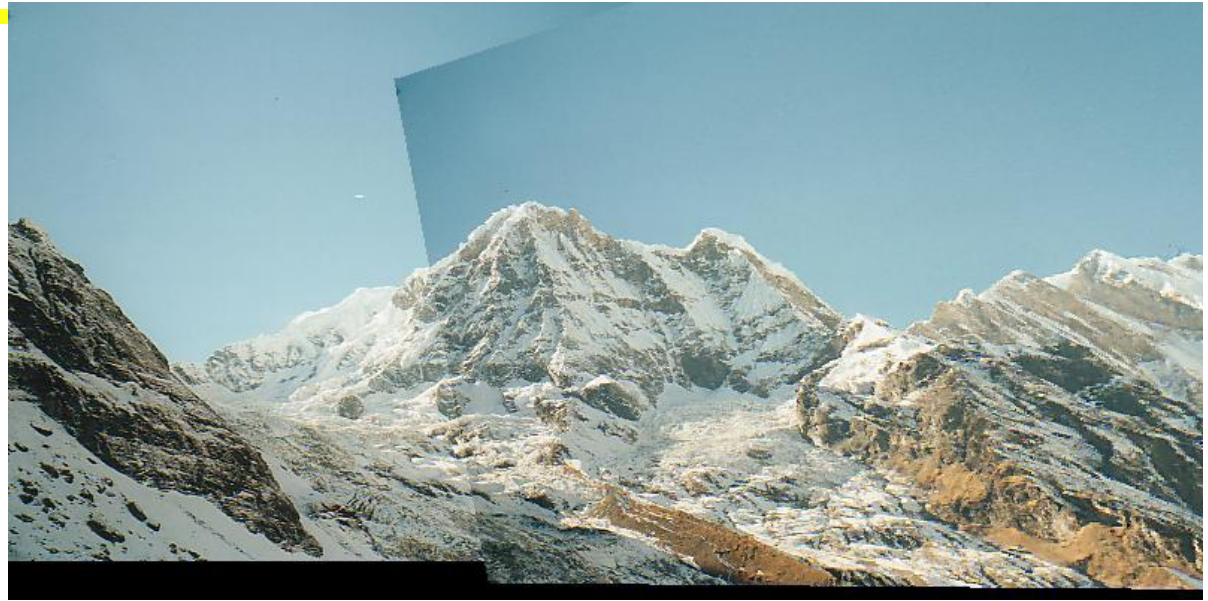

- **Extract features**
- Compute *putative matches*
- Loop:
	- *Hypothesize* transformation *T* (small group of putative matches that are related by *T*)
	- *Verify* transformation (search for other matches consistent with *T*)

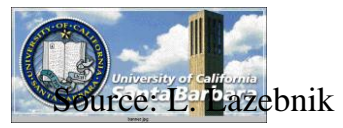

### *Panoramas*

 $\cdot$  What if you want a 360 $\circ$  field of view?

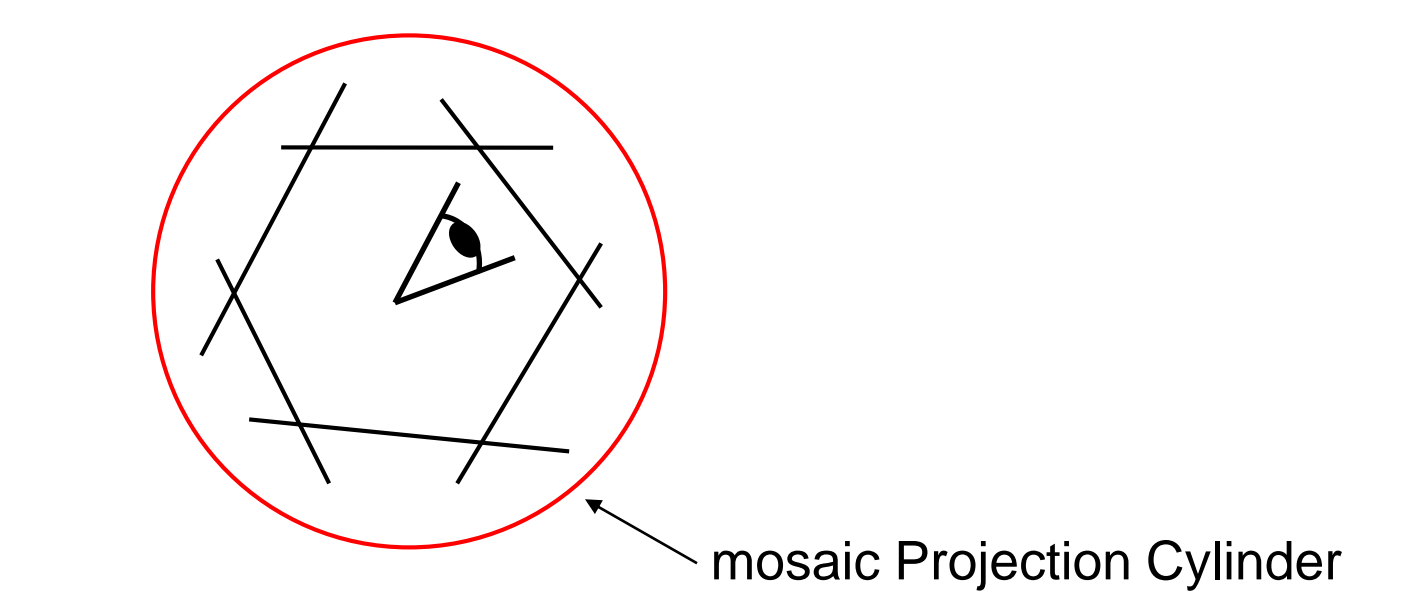

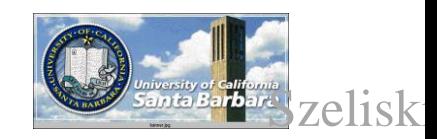

## *Cylindrical panoramas*

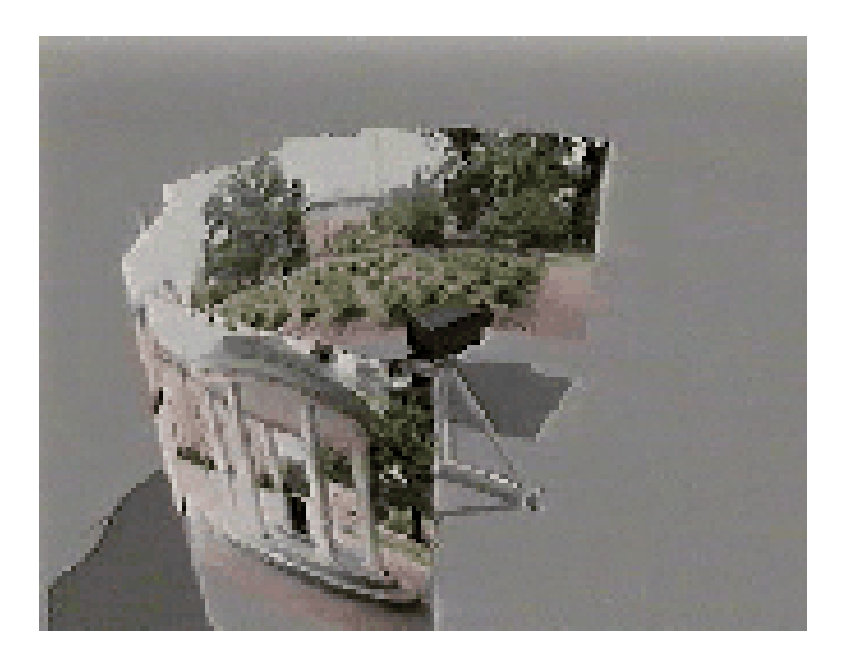

#### **Steps**

- **O** Project each image onto a cylinder (warp)
- **□** Estimate motion (a pure translation now)
- **Q** Blend
- **□** Optional: project it back (unwarp)
- $\Box$  Output the resulting mosaic

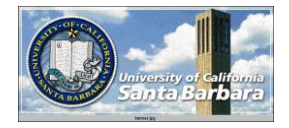

### *Cylindrical Panoramas*

 $\triangle$  Map image to cylindrical or spherical coordinates

- **need** *known* focal length
- Work only if a single tilt (e.g., camera on tripod)

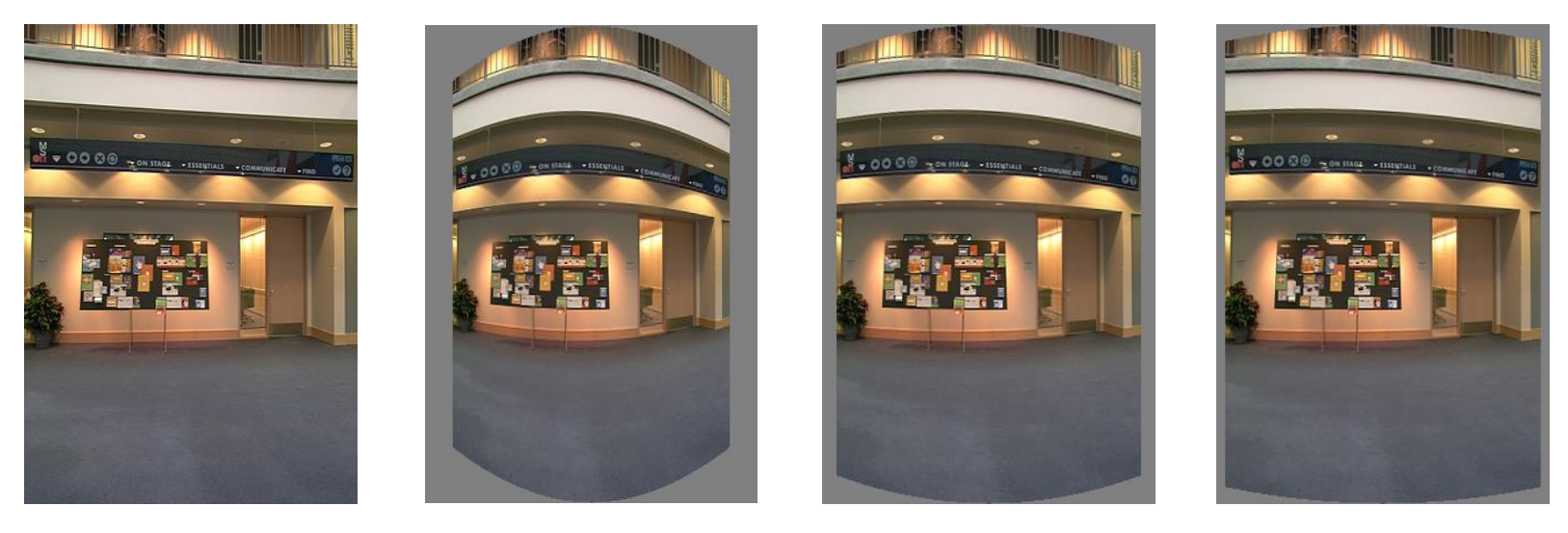

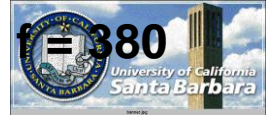

**f = 180 (pixels) Image 384x300 f = 280 f = 380**

### *Determining the focal length*

- 1. Initialize from homography *H* (see text or [SzSh'97])
- 2. Use camera's EXIF tags (approx.)
- 3. Use a tape measure
- 4. Try and error  $\odot$

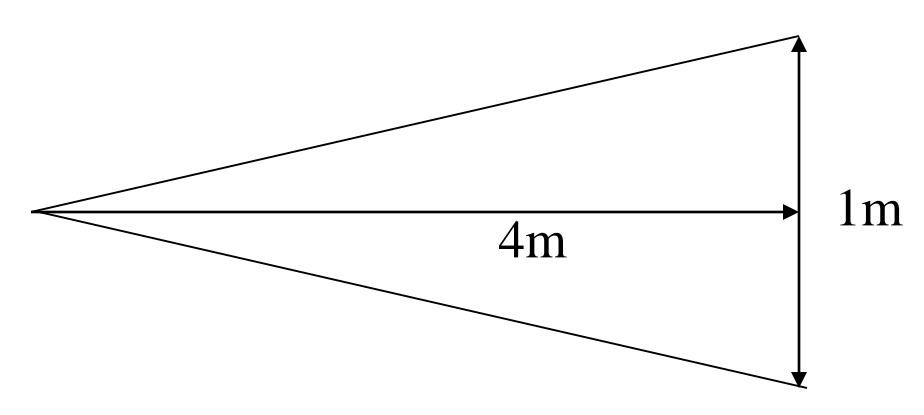

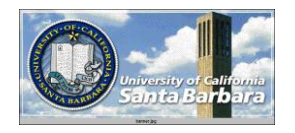

### *Practical Methods for F*

**❖** Use program jhead [\(http://www.sentex.net/~mwandel/jhead/](http://www.sentex.net/~mwandel/jhead/))

• Mac, Windows, and Linux

#### **❖** Sample outputs

```
File name : 0805-153933.jpg
File size : 463023 bytes
File date : 2001:08:12 21:02:04
Camera make : Canon
Camera model : Canon PowerShot S100
Date/Time : 2001:08:05 15:39:33
Resolution : 1600 x 1200
Flash used : No
Focal length : 5.4mm (35mm equivalent: 36mm)
         5.23mmCCD Width
Exposure time: 0.100 s (1/10)
Aperture : f/2.8
Focus Dist. : 1.18m
Metering Mode: center weight
Jpeg process : Baseline
```
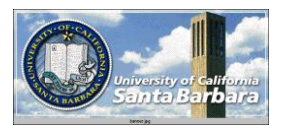

### *Calculating F*

With image resolution (width x height), CCD width and f  $\Box$  f\*(width/CCD width) or 5.4\*(1600/5.23) = 1652 (pixels)

- **With equivalent f (35mm film is 36mmx24mm)**  $\Box$  (equivalent f)\*(width/36) or 36\*(1600/36) = 1600 (pixels)
- ◆ If you don't have the above (more often than not), guess!  $\Box$  No zoom f  $\sim$  (picture width in pixels)  $\Box$  2x zoom f ~ 2 \* (picture width in pixels)

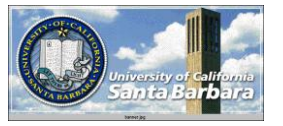

# *Cylindrical projection*

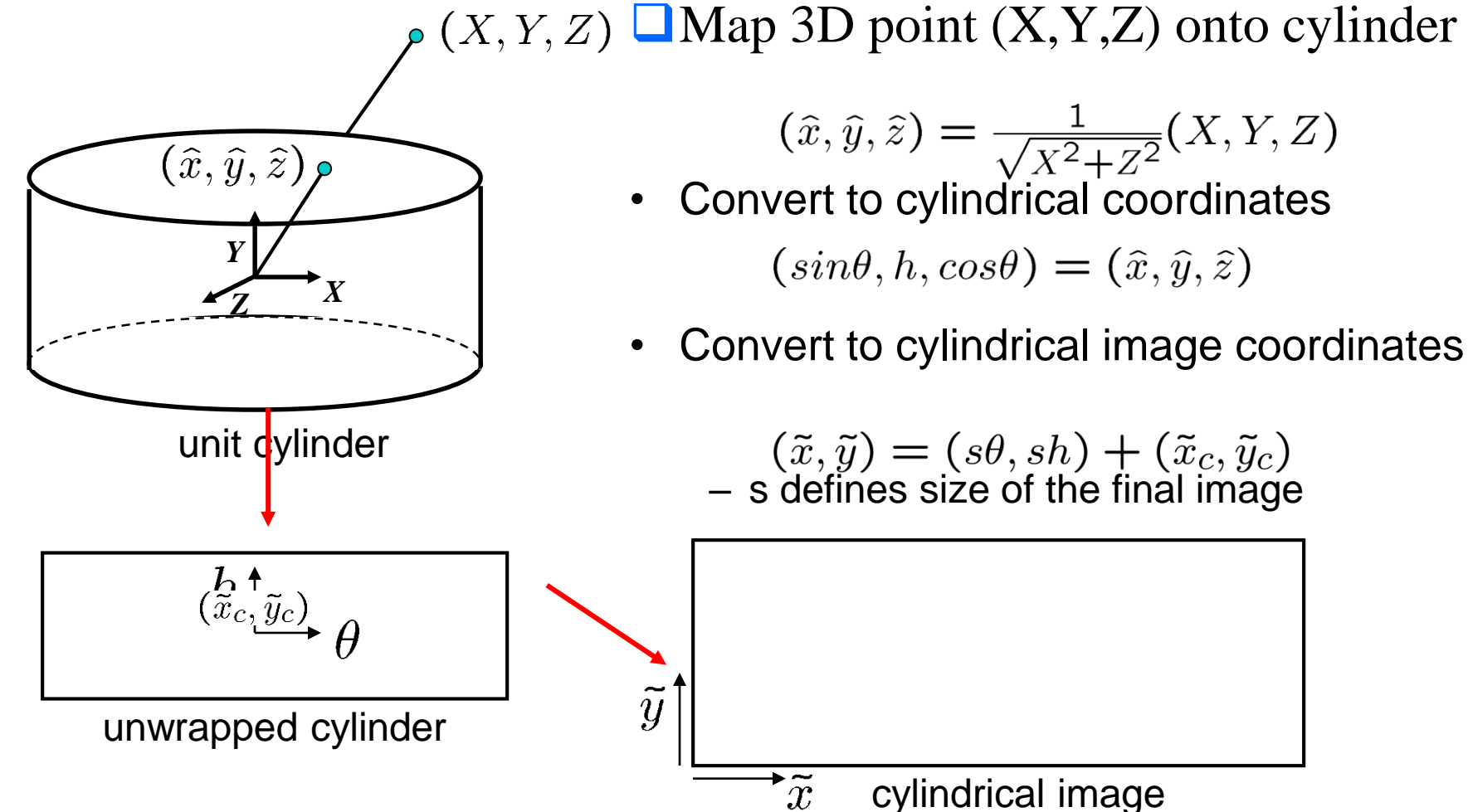

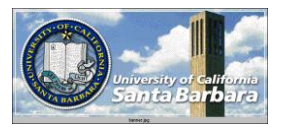

### *Cylindrical warping*

Given focal length *f* and image center  $(x_c, y_c)$ 

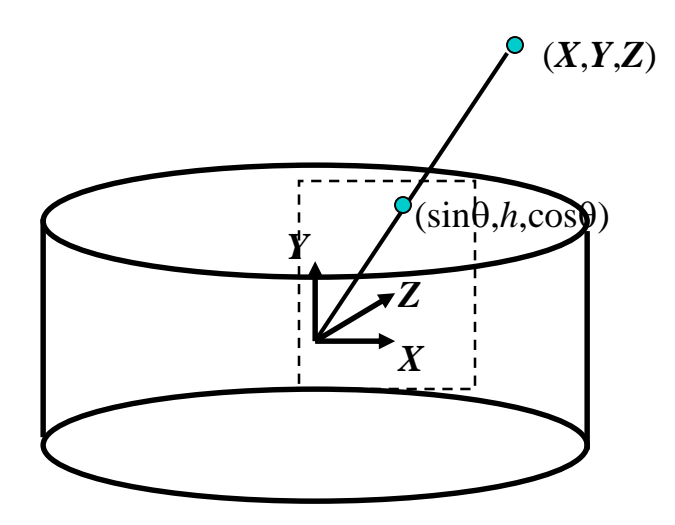

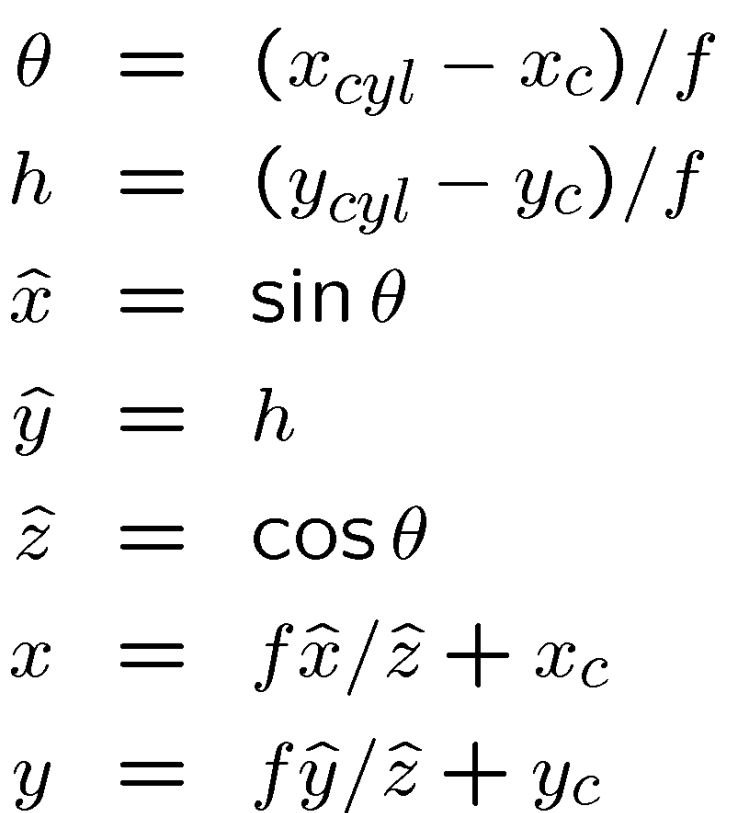

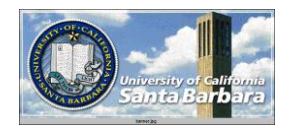

### *Spherical warping*

Given focal length *f* and image center  $(x_c, y_c)$ 

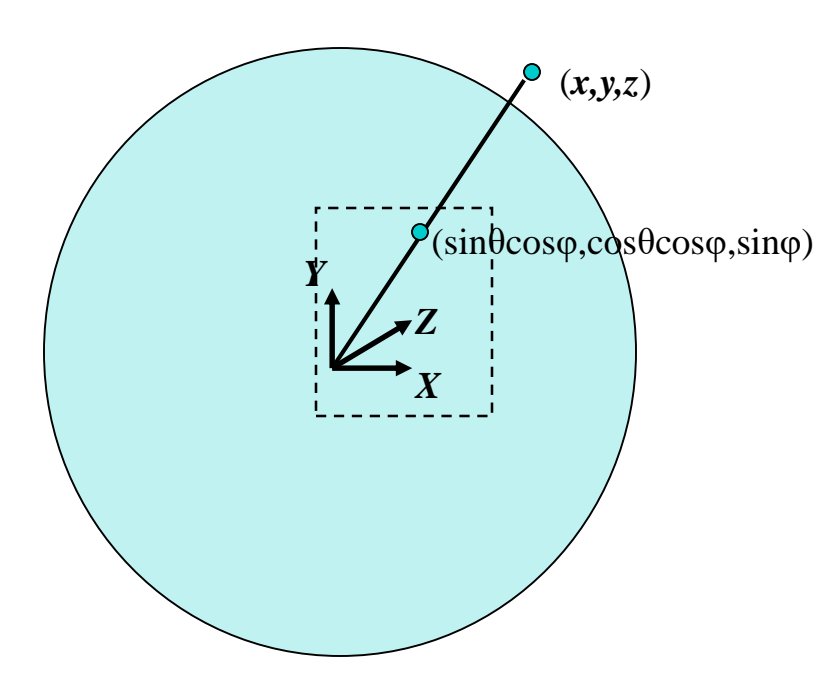

- $\theta = (x_{cyl} x_c)/f$  $\varphi = (y_{cyl} - y_c)/f$  $\hat{x} = \sin \theta \cos \varphi$  $\widehat{y}$  = sin  $\varphi$  $\hat{z}$  = cos  $\theta$  cos  $\varphi$  $x = f\hat{x}/\hat{z} + x_c$
- $y = f\hat{y}/\hat{z} + y_c$

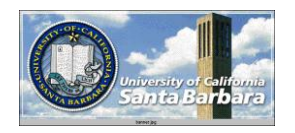

### *3D rotation*

#### **Exercise Rotate image before** placing on unrolled sphere

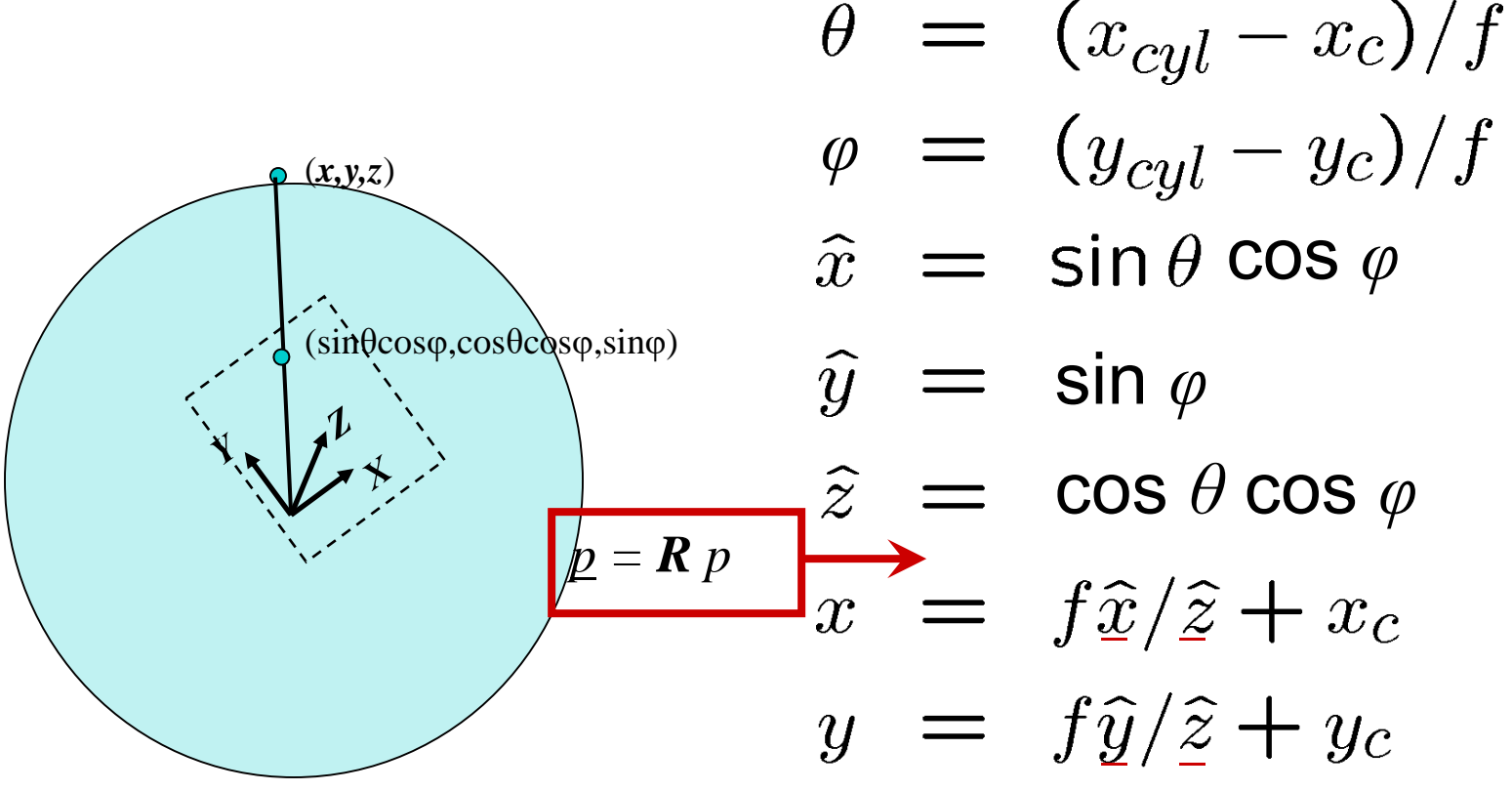

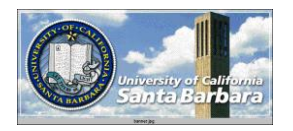

### *Radial distortion*

#### **☆** Correct for "bending" in wide field of view lenses

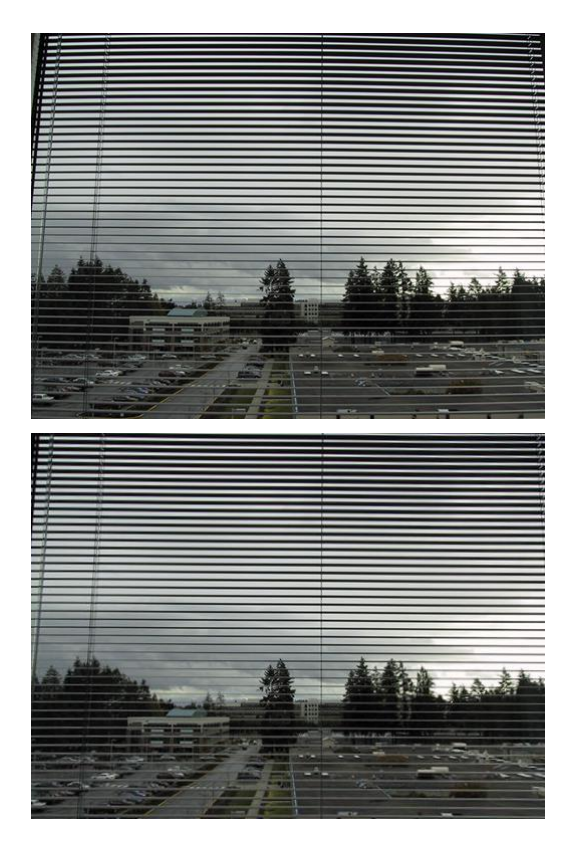

 $\hat{r}^2 = \hat{x}^2 + \hat{y}^2$  $\hat{x}' = \hat{x}/(1 + \kappa_1 \hat{r}^2 + \kappa_2 \hat{r}^4)$  $\hat{y}' = \hat{y}/(1 + \kappa_1 \hat{r}^2 + \kappa_2 \hat{r}^4)$  $x = f\hat{x}'/\hat{z} + x_c$  $y = f\hat{y}'/\hat{z} + y_c$ 

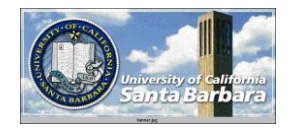

### *Fisheye lens*

#### Extreme "bending" in ultra-wide fields of view

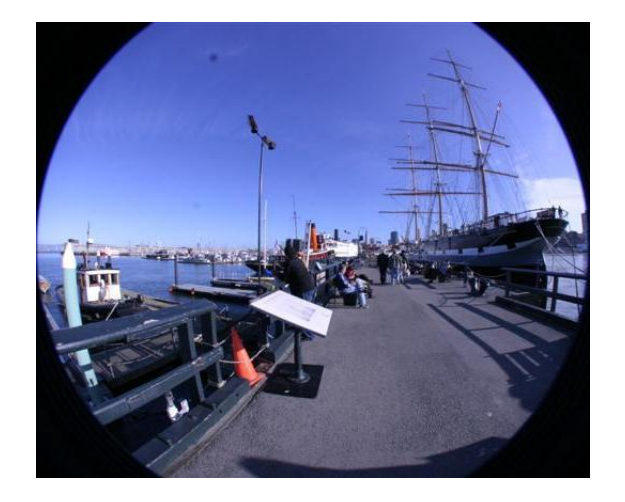

$$
\hat{r}^2 = \hat{x}^2 + \hat{y}^2
$$

 $(\cos \theta \sin \phi, \sin \theta \sin \phi, \cos \phi) = s(x, y, z)$ 

uations become

$$
x' = s\phi \cos \theta = s\frac{x}{r} \tan^{-1} \frac{r}{z},
$$
  

$$
y' = s\phi \sin \theta = s\frac{y}{r} \tan^{-1} \frac{r}{z},
$$

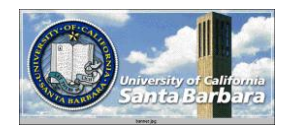

## *Image Stitching*

- 1. Align the images over each other
	- camera pan  $\leftrightarrow$  translation on cylinder
- 2. Blend the images together

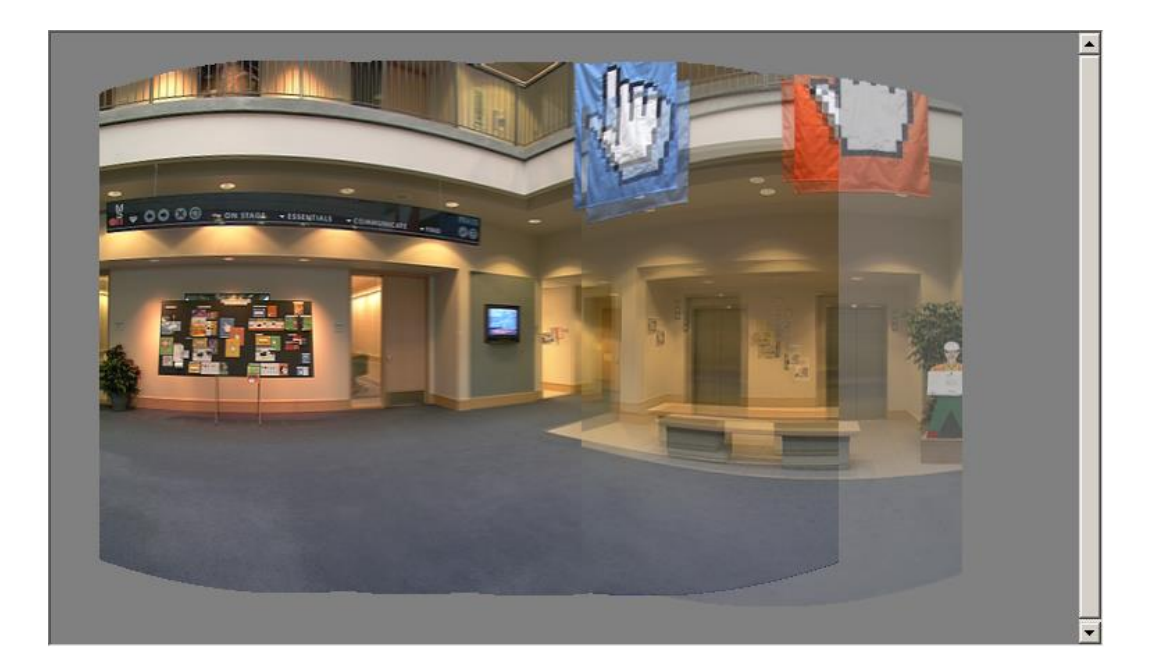

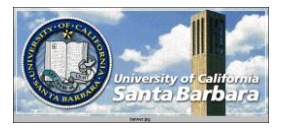

### *Assembling the panorama*

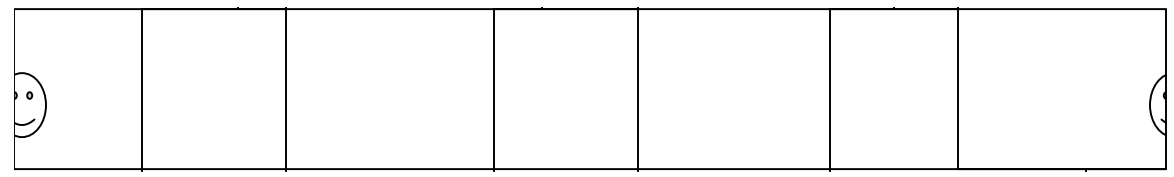

### Stitch pairs together, blend, then crop

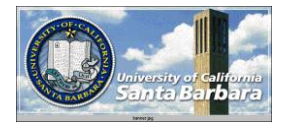

*Problem: Drift*

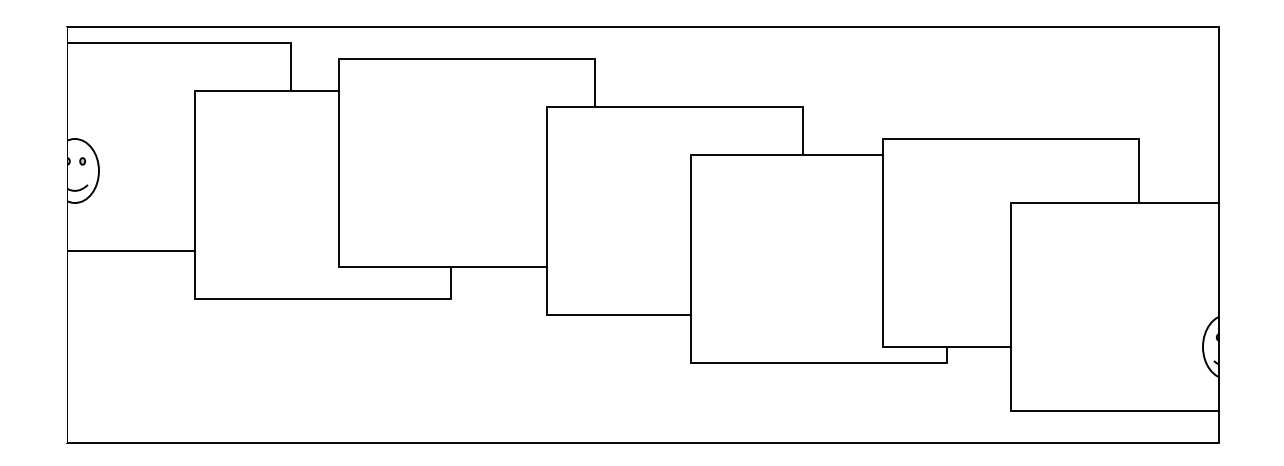

**E**rror accumulation

- **□** small (vertical) errors accumulate over time
- $\Box$  apply correction so that sum = 0 (for 360° pan.)

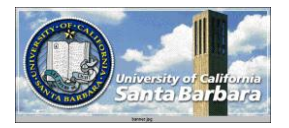

*Problem: Drift*

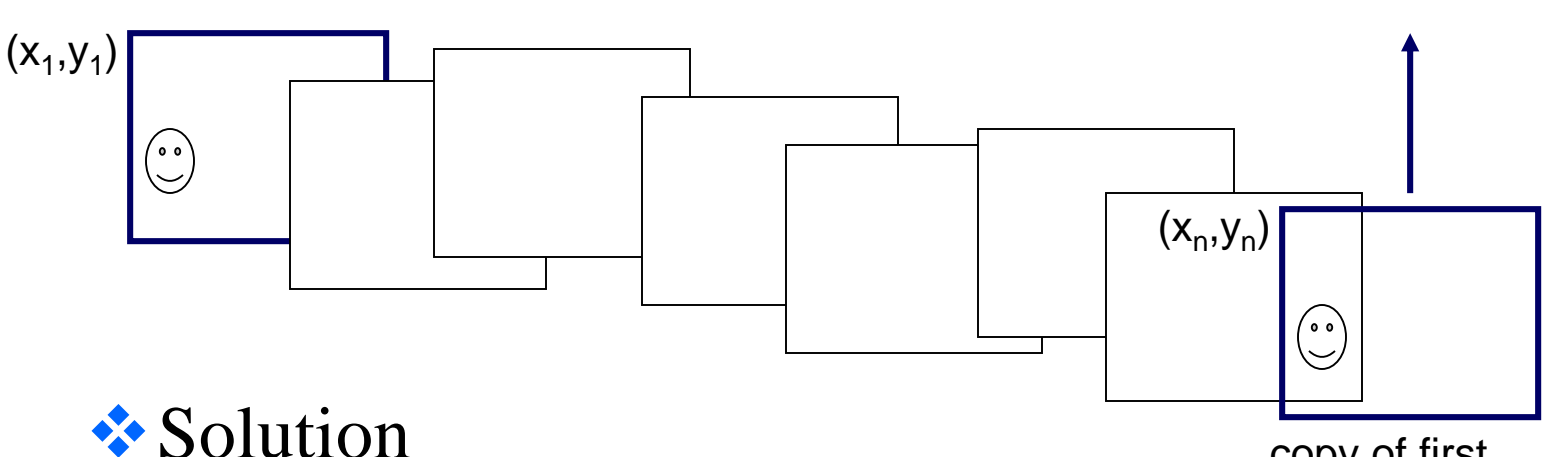

copy of first

 $\Box$  add another copy of first image at the end image

**T**this gives a constraint:  $y_n = y_1$ 

There are a bunch of ways to solve this problem

- $\triangleright$  add displacement of  $(y_1 y_n)/(n 1)$  to each image after the first
- $\triangleright$  compute a global warp:  $y' = y + ax$
- $\triangleright$  run a big optimization problem, incorporating this constraint
	- **best solution, but more complicated**
	- known as "bundle adjustment"

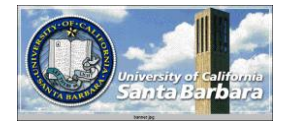

# *Full-view (360° spherical)*

#### *panoramas*

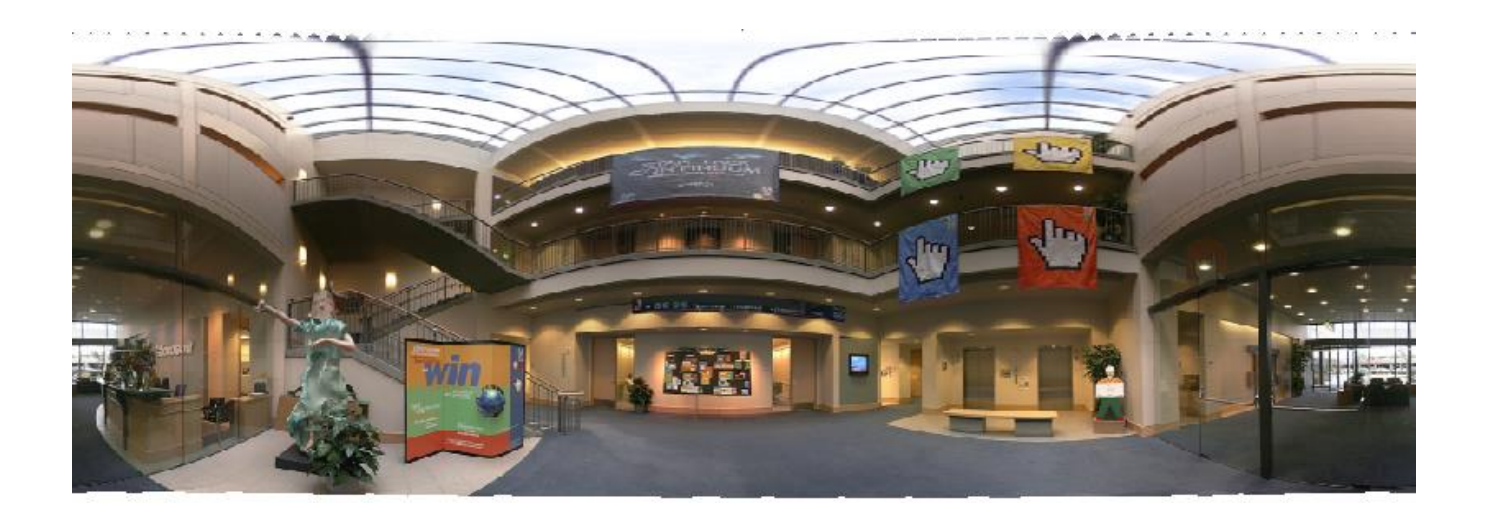

### *Full-view Panorama*

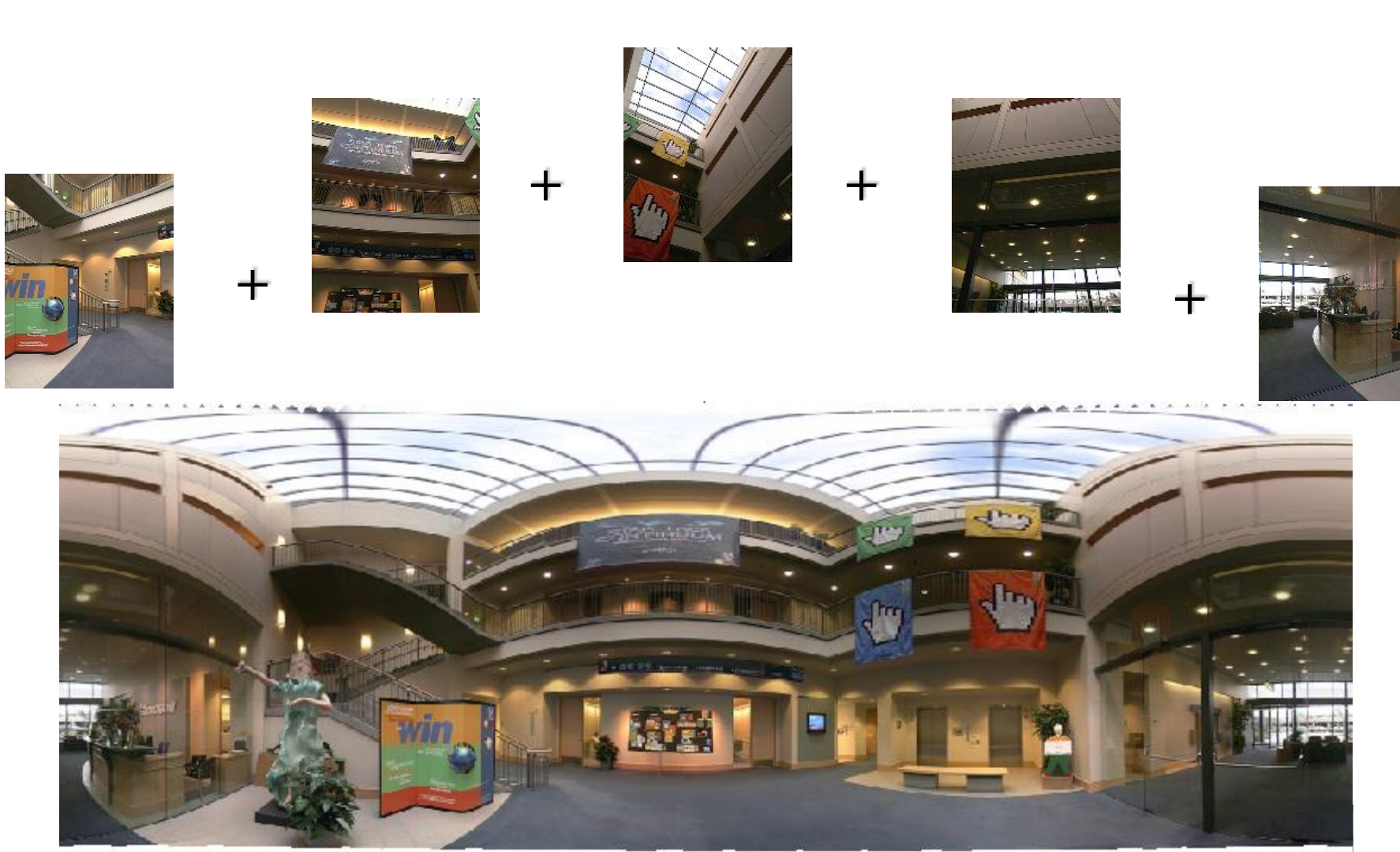

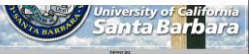

## *Texture Mapped Model*

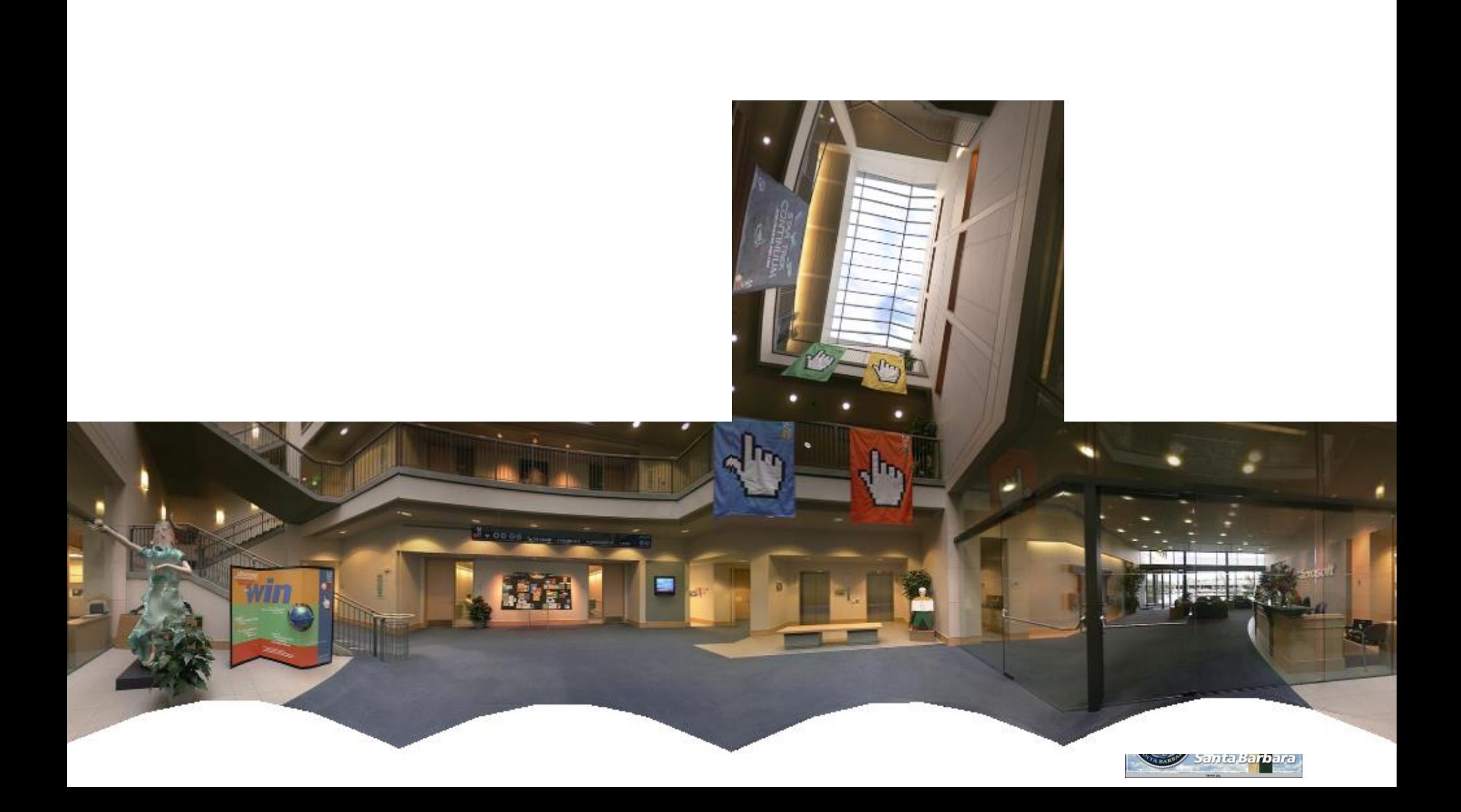

### *Global alignment*

- Register *all* pairwise overlapping images
- Use a 3D rotation model (one R per image)
- Use direct alignment (patch centers) or feature based
- *Infer* overlaps based on previous matches (incremental)
- Optionally *discover* which images overlap other images using feature selection (RANSAC)

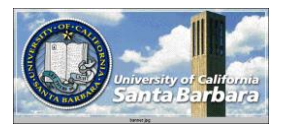

### *Bundle adjustment formulations*

*Confidence / uncertainty of point i in image j*

All pairs optimization:

$$
E_{\text{all-pairs}-2D} = \sum_{i} \sum_{jk} c_{ij}^{'} c_{ik} || \tilde{x}_{ik}(\hat{x}_{ij}; \mathbf{R}_{j}, f_{j}, \mathbf{R}_{k}, f_{k}) - \hat{x}_{ik} ||^{2},
$$
\n(9.29)

Full bundle adjustment, using 3-D point positions  $\{\boldsymbol{x}_i\}$ 

$$
E_{\text{BA}-2D} = \sum_{i} \sum_{j} c_{ij} \|\tilde{x}_{ij}(\boldsymbol{x}_i; \boldsymbol{R}_j, f_j) - \hat{x}_{ij}\|^2, \tag{9.30}
$$

Bundle adjustment using 3-D ray:

$$
E_{\text{BA-3D}} = \sum_{i} \sum_{j} c_{ij} \|\tilde{x}_i(\hat{x}_{ij}; \mathbf{R}_j, f_j) - x_i\|^2, \tag{9.31}
$$

All-pairs 3-D ray formulation:

$$
E_{\text{all-pairs}-3D} = \sum_{i} \sum_{jk} c_{ij} c_{ik} || \tilde{x}_i(\hat{x}_{ij}; R_j, f_j) - \tilde{x}_i(\hat{x}_{ik}; R_k, f_k) ||^2.
$$
 (9.32)  
Projected point 
$$
\tilde{x}_{ij} \sim K_j R_j x_i \text{ and } x_i \sim R_j^{-1} K_j^{-1} \tilde{x}_{ij},
$$